## **ГВОИ ШАІ** журнал студентов Компьютерной Академии "ШАГ"

## **Мне 35 лет**

у меня трое

**СВОИХ ДЕТЕЙ** 

и четырнадцать тысяч студентов.

> интересные интервью

студенческая **ЖИЗНЬ** 

и другое

Интервью с Дмитрием Корчевским

У каждого из нас есть мечта. Кто-то мечтает о путешествиях, кто-то о хорошей машине, кто-то о куче денег и прибыльном бизнесе... Кто-то четко знает, что он хочет от жизни, а кто-то только догадывается.

Во многих тренинговых центрах, перед началом тренинга, гостям предлагают заполнить анкету, в которой очень важный вопрос -«Чего вы хотите достичь с помощью этого тренинга?». А фишкой в конце тренинга будет подведение итогов - «получилось или нет». И все участники тренинга - и студенты и тренер четко понимают - какая цель их работы.

Это очень важно - понимать цель своей учебы. Строить планы на будущее, представлять, что будет после окончания учебы. И чем конкретнее Вы будете представлять результат, фантазировать, тем больше вероятность, что так оно и будет. Философы разных стран и времен говорят в один голос - мысли материальны. Опыт успешных людей - лучшее тому подтверждение.

Когда-то, 15 лет назад, меня вдохновила книга Наполеона Хилла «Думай и богатей». На то время мне было 21 год и я был обыкновенным студентом мех-мата одесского университета. Без денег, без связей и без особых перспектив в будущем.

Я увлекался программированием и был классическим бедным студентом. Книга Хилла помогла мне понять (или скорее поверить) в то, что казалось невозможным - для успеха достаточно всего несколько простых шагов. «Мысль, при соблюдении известных принципов, можно превратить в материальные ценности» - как бы банально не звучала эта фраза, она изменила мою жизнь.

,,,,,,,,,,,,,

Компьютерная Академия ШАГ когда-то была моей мечтой и эта мечта стала реальностью. Всего-то нужно было верить в то, что мечта сбудется и каждый день работать над этим вопреки любым обстоятельствам. Десять лет назад ШАГ начинался с небольшого офиса в центре Одессы. Мы сделали ремонт в арендованном помещении, набрали студентов, но через два месяца после начала занятий, наше помещение было полностью уничтожено пожаром! Пострадало все - документы, ремонт, мебель, техника... Казалось бы - все кончено. Если бы не вера в успех, мы бы не смогли за две недели найти новое помещениеи подготовить его к учебному процессу! Если бы мы тогда опустили руки, сейчас ШАГа бы просто небыло.

Вопреки проблемам, неудачам, разочарованиям и трудностям, Вы сможете добиться результата простой верой в успех. Не сдаваться и всегда, вопреки всем проблемам, держать выбранный курс к своей цели! И у Вас все получится!

Дмитрий Корчевский Генеральный директор e-mail: boss@itstep.org

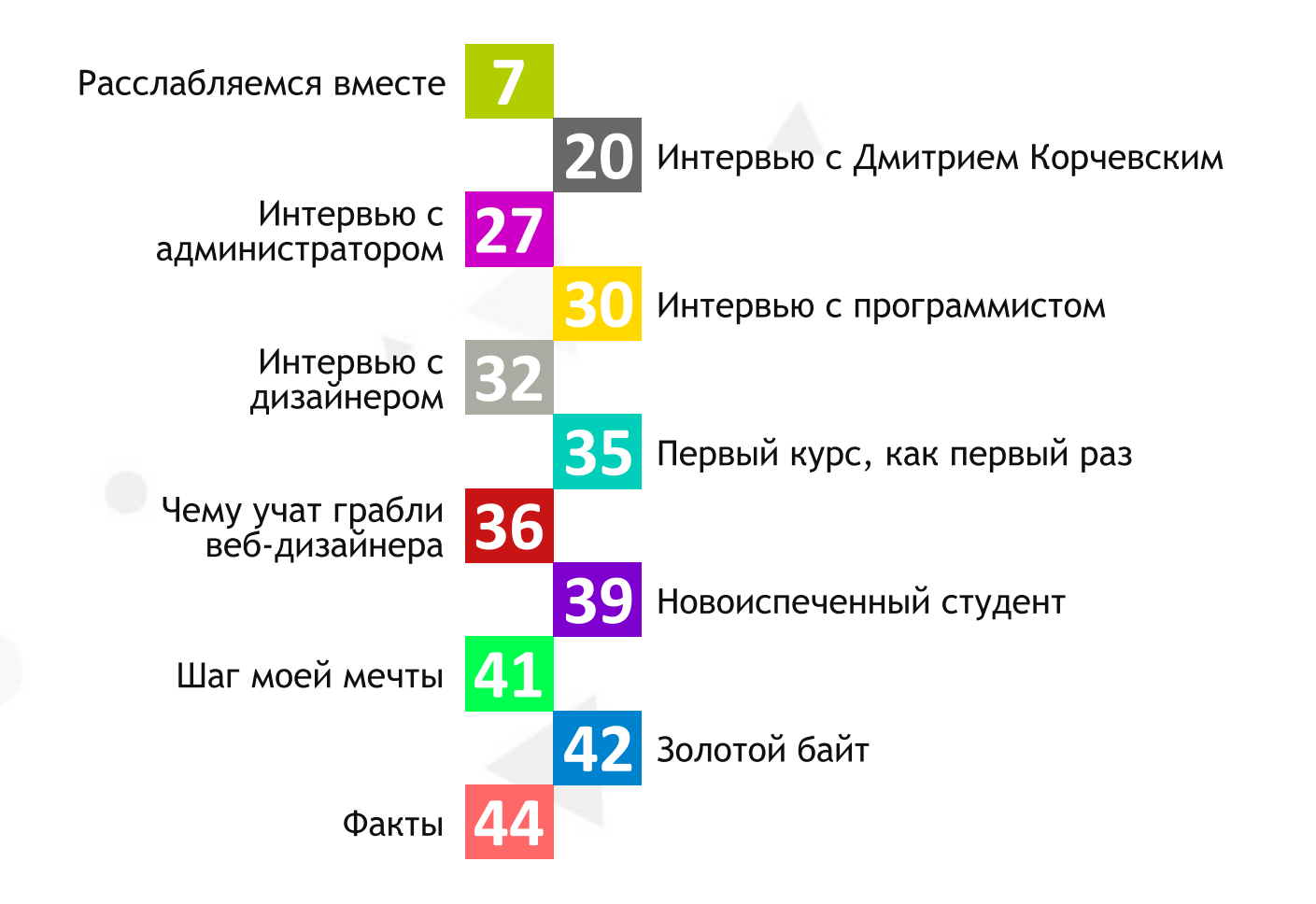

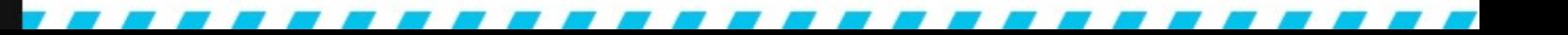

Δ

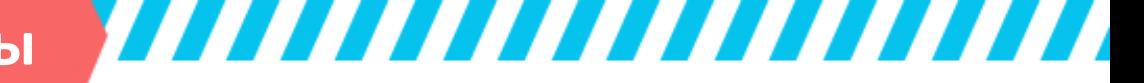

#### **Редактор:**МужчильА.АиСаенкоТ.В.

Техническийредактор:**Шихат-СаркисовИ.В.**

Оформитель:**СаенкоТ.В.**

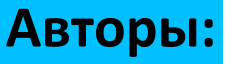

**МужчильАнастасия**

СаенкоТаня

**ЛукинАлексей**

**ТимченкоАлексей**

**mendeleev**

### **Верстка:**

Мужчиль А.А

**СаенкоТ.В.**

Корректор:**ШегедаС.Ю.**

e-mail: yourstep@gmail.com<br>http://itstep.wordpress.com/

#### Сегодня в роли редакторов, выступаем мы.

Наверное, нам нужно сказать, т.е. правильнее написать что-то умное и поучительное. Но оно вам надо? А нам тоже не очень хочется долго думать над умными вступительными словами. Вон за нас сказал все Дмитрий Александрович (за что ему спасибо:).

#### Конечно, можно написать что-то типа:

«Приветствуем абитуриентов, студентов, их родителей и просто мимо проходящих людей. 1 сентября 2010 года. Некоторые только выходят с каникул, а некоторые уже учатся третью неделю.

Для новоиспечённых студентов это новый этап в жизни, все новое и еще не постигнутое. Мы поздравляем студентов, которые успешно сдали независимое тестирования и поступили именно в те ВУЗы которые желали.

Студенческая жизнь одна из самых прекрасных, запоминающихся пор, наполнена яркими моментами жизни. Сессия, государственные экзамены, все это у вас впереди, ну или позади. Но не забывайте, что поступление не есть самое главное, нужно еще и учиться. Так - что нужно запастись не маленьким мешком терпения и тогда у вас все получиться. Компьютерная академия «Шаг», во всей боевое готовности к приему новых и уже существующих студентов. За лето все хорошенько отдохнули, набрались новых сил и вперед на встречу к знаниям. Теперь каждое первое число месяц, будет выходить наш интернет-журнал. Так же зайдя по адресу http://itstep.wordpress.com/ вы сможете ежедневно находить информацию о студенческой нашей жизни, так же компьютерной графики и дизайну, программированию и, конечно же, администрированию».

Но сочинять дальше лень. Да и что мы можем сказать? Пока мы просто студенты.

Главное если вы хотите чем-то поделиться с нами, не важно позитивным или негативным - пишите, мы будем только рады, а вы, возможно, будете читать свои заметки и мысли в следующем журнале. Удачи в этом учебном году.

Вечно позитивные редактора «Твой ШАГ»

# OCTOPOXNO

Большая часть текстов не была проверена редактором, а попала сюда прямо из под руки неопытного студента.

Если вы найдете опечатку, то... все равно ее уже никто исправлять не будет.

Пропустите мимо и читайте дальше.

Приятно чтения.

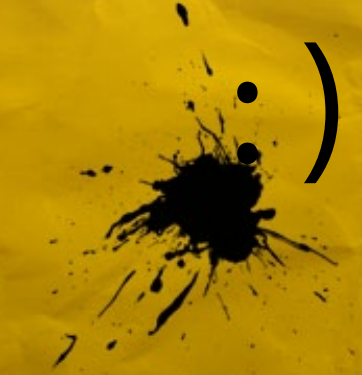

Если вы это уже читаете, то вы попали по месту назначения. Постоянная рубрика «Расслабляемся вместе». Рождение этой рубрики было весьма неожиданное. Ведь, мы: дизайнеры, программисты и администраторы большую часть времени проводим за компьютерами. Так как выбрали отнюдь не легкие профессии, которые требуют усидчивости и постоянной работы над собой.

Но порой мы забываем, что жизнь проходит очень быстро, и все- то прекрасное остаётся за пределами нашего с вами разума.

А так иногда хочется вырваться из шумного, пыльного, бегущего города, куда-нибудь подальше. Но обстоятельства порой не позволяют себе такую роскошь, и приходиться только мечтать об отдыхи и релаксе. Но знаете такое старое, но очень верное выражение: «Если гора не идет к Магомету, то Магомет идет к горе». С этого момента и у нас так будет. Хочется, что бы в этой рубрике вы прикоснулись к прекрасному и вечно интересному. Будем отправляться по очереди в каждый город Украины. Я уверена, что большинство были почти во всех курортных и не только городах, но на следующий год ты возвращаешься все же именно туда, потому что там осталось что-то родное для тебя, от которого тяжело отказаться.

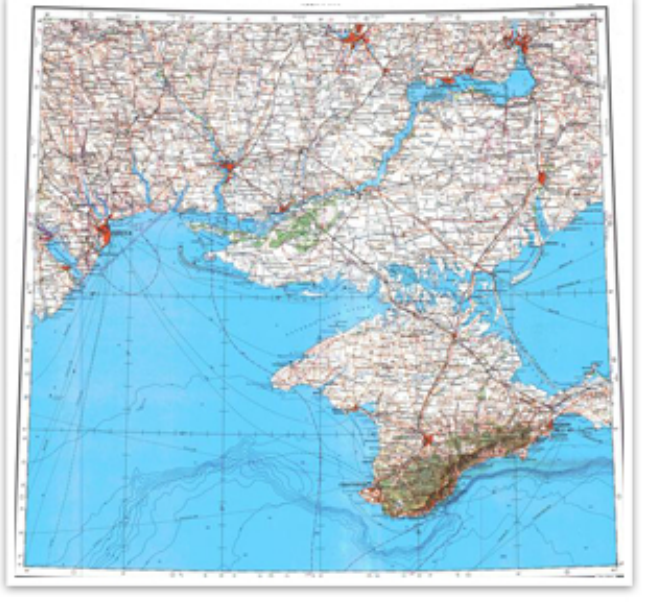

Возможно, одним прекрасным днем, мы соберемся одной большой компанией и отправимся в кругосветное путешествие. Ведь «Шаг» - это одна большая семья. Конечно, планируется объехать больше количество городов, но нужно все делать не спеша. У нас есть 48 часов на все про все.

И первый, один из достойных городов Украины, который откроет нашу рубрику «Расслабляемся вместе» будет город - Одесса.

Одесса - город исторический и богатый на достопримечательности. Как «театр начинается с вешалки», так и Одесса начинается с Железнодорожного вокзала. Тут начинается наше знакомство с красивым и историческим городом. Кстати, знаменитые "Семь сорок" появились благодаря вокзалу: в стародавние царские времена именно в это время в Одессу прибывал поезд из Москвы.

,,,,,,,,,,,,,

Первое, прежде мы попадем в Одессу, нам следует выбрать средство нашего движения. На своих же двоих не поедем.

Можно добраться, на поезде, что в большей степени предпочитает наш народ, так же автобусом, и на самолете. Лично я считаю, что поезд самое выгодное. Тем более поезда на Одессу, ходят, ежедневно, так что с этим проблем не будет. Конечно, кто предпочитает автобусом, там свои нюансы, так как с разных городов, расписание различное. Для того, что бы было все в порядке, заранее покупаем билеты. Вот, к примеру, на автобусе вам это обойдется где - то в 200 грн. Свое направление можете найти по этому адресу http://bus.com.ua/. А если будем ехать поездом, нам это обойдется в купе-140 грн, а если плацкарт -92 грн. А если вы еще и студент, тогда считайте сами =). Конечно, когда ты студент можно всю Украину так объездить, и выйдет это копейки. Но это так на правах рекламы, продолжаем. А на самолете, как по мне это смешно, лететь в Одессу. Хотя решайте сами. И так мы решили, начать наше путешествие с поезда. После длительной ,12- часовой поездки мы прибываем.

встречает Одесский Hac железнодорожный вокзал.

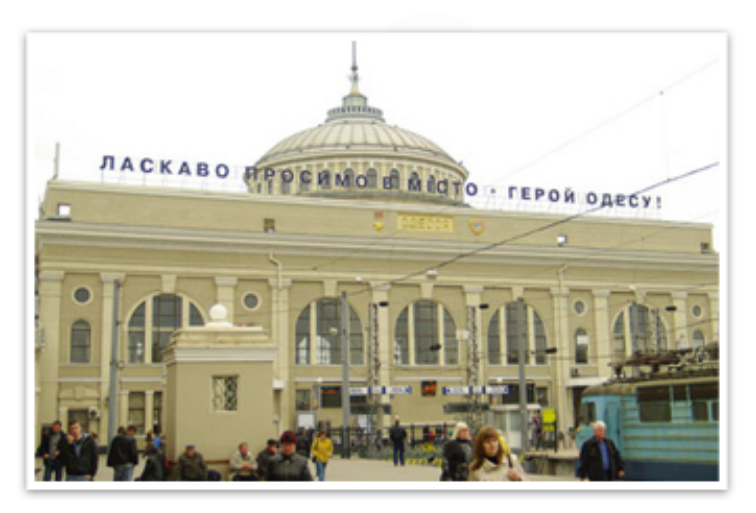

Расположен по адресу: Привокзальная площадь, 2. Телефон для справки: 27-42-42, 005. Так же важно знать код города: 8-0482. Собственно, адреса и телефоны мы знаем, если что не потеряемся.

Но ведь как бы там ни было, мы же приехали увидеть все красоты этого морского города. И я предлагаю взять такси. Что бы было быстрее добрать до места назначения. Вот для справки пару номер-KOB.

Такси "Юг" Тел: (0482) 333-334

**Такси "Jaguar Classic"** Тел: (067)585-73-03, (067)480-23-45 Муниципальное такси Тел: 070, (0482) 34-50-77

"Радио-такси" Тел: 070, (048) 731-03-10

Но кто любит быть поближе к народу, пользуется городским транспортом.

Так же как и в любом городе есть троллейбусы, трамвай, маршрутки и фуникулеры.

Одесский фуникулёр — фуникулёрная система (ранее вагончики с зубчатой передачей, сейчас наклонные лифты) рядом с Потёмкинской лестницей. Один из первых фуникулёров в Российской империи.

Но так как, у нас 48 часов на то, что бы узнать поближе Одессу, первая остановка будет на главной улице - Ришельевская. На которой находятся крупнейшие банки и деловые центры города. Улица названа в честь градоначальника дюка де Ришелье. В 1803 году Ришелье стал генералгубернатором Одессы. Одесситы называли его «наш Дюк» и считали основателем города, хотя к тому времени Одессе было уже 8 лет. Стараниями нового градоначальника город превратился в крупный торговый порт. Он построил Городской театр, учредил Благородный институт и Коммерческую гимназию. Обосновал и в своих письмах императору Александру I упорно отстаивал идею устройства в Одессе вольной гавани, будучи убежден в том, что «одно слово «порто-франко» достаточно для того, чтобы привлечь людей и капиталы со всей Европы».

Ближе к морю Ришельевская пересекает самую популярную улицу города - Дерибасовскую. Улица названа в честь русского адмирала испанского происхождения Осипа (Хосе) Дерибаса (о том, как он выглядел, напоминает монумент в начале улицы, на пересечении с Польской). Дерибасовская не слишком длинная, но приятная и, несмотря на многолюдность, несуетливая.

Городской сад на Дерибасовской в Одессе, как в Москве Арбат, а в Киеве - Андреевский спуск. Красивая площадь с розовыми клумбами, фонтаном, беседкой и лавочками среди деревьев-ровесников города.

Далее от Дерибасовской расположен, гордость Одесситов - Оперный театр. Любители искусства, думаю, вам стоит суда непременно заглянуть. Окунуться в этом волшебный по - настоящему мир.

,,,,,,,,,,,

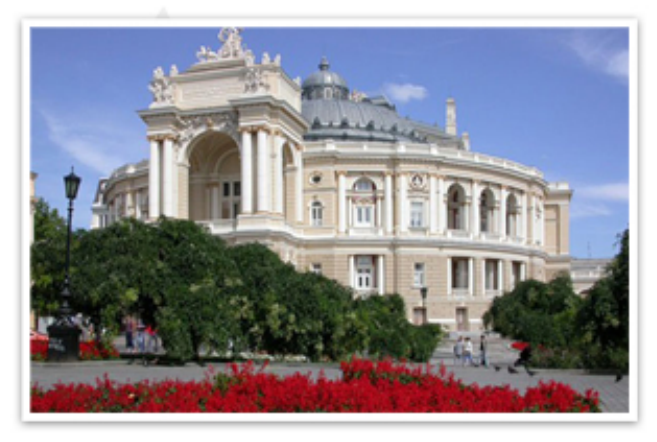

Театр является одним из старейших культурных заведений города. Его открытие состоялось 10 февраля 1810 года. В 1873 году здание театра было практически полностью уничтожено пожаром, и лишь в 1881 году венецианские архитекторы Фельнер и Гельмер на его месте построили новый театр. Сегодня здание театра по праву при знано одним из самых красивых в Европе. В его стенах исполняли свои произведения Николай Римский-Корсаков, Сергей Рахманинов, Петр Чайковский, пели «золотые» голоса России Федор Шаляпин и Леонид Собинов, танцевала великая балерина Анна Павлова. В 1925 году театру было присвоено звание «Академический». Сегодня в репер туаре театра несколько десятков постановок, среди которых «Жизель», Спящая красавица», Щелкунчик», «Кармен», «Травиата», «Лебединое озеро» и многие другие.

Вот вам адресок если надумаете: пер. Чайковского, 1, телефон(ы): 29-13-18, 22-49-04.

От здания Оперного театра можно выйти на Приморский бульвар. В начале бульвара расположено здание мэрии и бюст А.С. Пушкина.

Один из лучших градостроительных ансамблей архитектуры классицизма на Украине, удачно осуществляет связь центральной части города с морем, является парадным фасадом при въезде в Одессу со стороны моря. В плане бульвар - правильный прямоугольник. Его основным архитектурным акцентом является полукруглая площадь с памятником Ришелье, от которой по сторонам расквартала (северо-западный ХОДЯТСЯ два И юго-восточный), а к морю спускается Приморская лестница.

С одной стороны бульвар замыкает дворцовый комплекс, с другой - Старая биржа.

,,,,,,,,,,, **itstep life** 

Проезжая часть проложена у фронта застройки, со стороны обрыва - три пешеходные дорожки, обсаженные аллеями из каштана и платана.

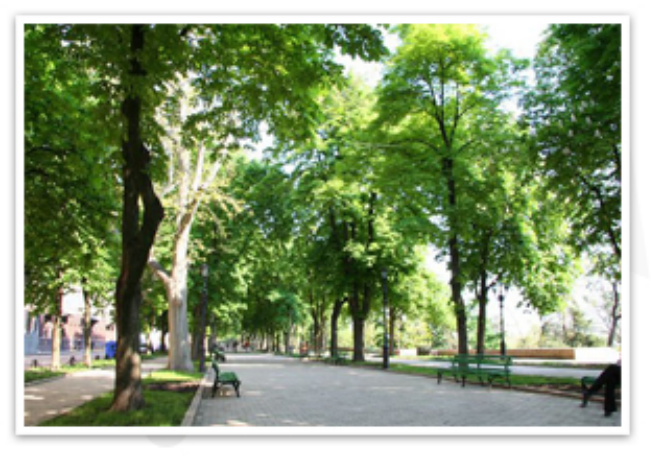

Пройдя дальше, вы увидите статую Дюка де Ришелье, основателя города. У одесситов есть поговорка «Не смотри на Дюка со второго люка», имея ввиду что со второго водопроводного люка можно увидеть интересную картину на памятник Ришелье.

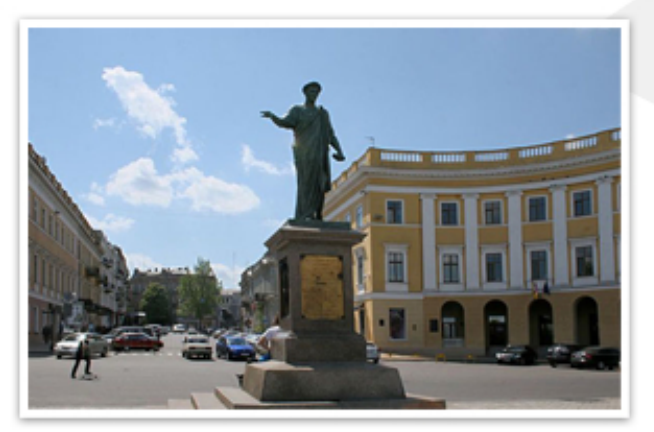

Адрес: Одесса, бул. Приморский, 9

Памятник обращён лицом к морю, прямо перед ним Потемкинская лестница, ведущая к Морскому вокзалу. Потёмкинская лестница (до 1955 Бульварная лестница, ранее Приморская лестница, Ришельевская лестница, в XIX веке Гигантская лестница, с 1919 по 1941 - лестница бульвара Фельдмана- знаменитая лестница в Одессе, соединяющая центр города с гаванью и Морским вокзалом.

На сегодняшний день лестница состоит из 192 ступеней (изначально их было ровно двести, однако при расширении порта семь ступеней были засыпаны, а в предпоследнем пролёте их 19) и десяти пролётов.

Парапеты лестницы кажутся параллельными и видны только площадки (кроме верхнего марша). При взгляде снизу лестница кажется длиннее и виден только сплошной каскад ступеней.

#### Известные люди о лестнице

"Вниз к гавани спускается гигантская каменная лестница. В ней двести ступеней, каждая пятидесяти футов длиной, и через каждые двадцать ступеней просторная площадка.. Это великолепная лестница" — Марк Твен, посетивший Одессу, роман Простаки за границей, 1869. Называя её гигантской, Твен уважительно отозвался

размерах лестницы, но она много лет так и называлась — Гигантская лестница на Приморском бульваре.

"Один из лучших памятников, которые только имеет Одесса" - Крашевский, Юзеф, польский писатель,1843.

Николай Гарин назвал лестницу в романе «Гимназисты»—"громадной".

• Александр Грин в рассказе «Случайный доход»—"знаменитой".

Жюль Верн (заочно) в романе «Упрямец Кербабан»—"монументальной".

Алексей Свирский, автор «Рыжика», - "колоссальной".

"Удивительна Потемкинская лестница, когда поднимаешься по её широким каменным ступеням, кажется, что она устремлена прямо в небо. И от этого чувства нельзя отделаться, сколько бы раз ты по ней ни поднимался. И ещё она напоминает о детстве и о первом свидании. А когда ты стоишь на верхней площадке, и перед тобой мор ская даль в сиреневой дымке, тогда приходят думы..." - Александр Воинов, советский писатель, повесть «Комендантский час», 1970-е.

После смерти Майкла Джексона фанаты расставили с двух сторон каждой из ступенек по свечке, тем самым осветив певцу "лестницу в небо"

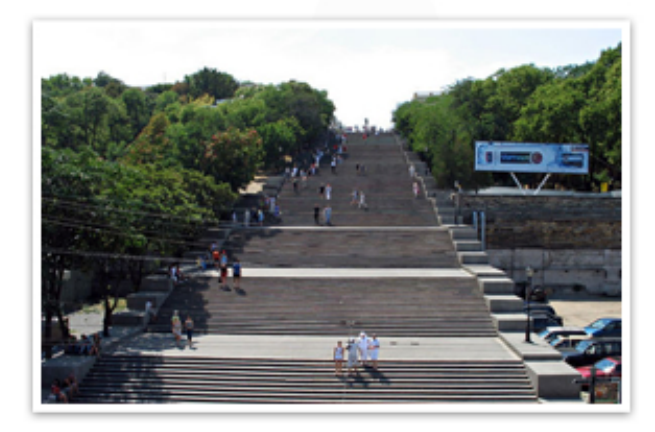

Адрес: Одесса, выход к Морскому вокзалу

Вот это большая часть Одессы, о которой я уже успела поведывать вам, осталась еще столько же, и не менее интересная.

Для тех, кому лень идти пешком, параллельно лестнице проведен бесплатный фуникулер. Внизу - Морвокзал и скульптура работы Эрнста Неизвестного "Золотое дитя", символизирующая молодость Одессы, стеклянный небоскреб за ним гостиница "Одесса". Если двигаться по направлению к причалу, то перед вами появится трогатель ная композиция - жена моряка с мальчиком на руках. Мать и сын смотрят в море, провожая главу семьи в плавание. У самой воды - церковь в память о жертвах затонувшего "Адмирала Нахимова".

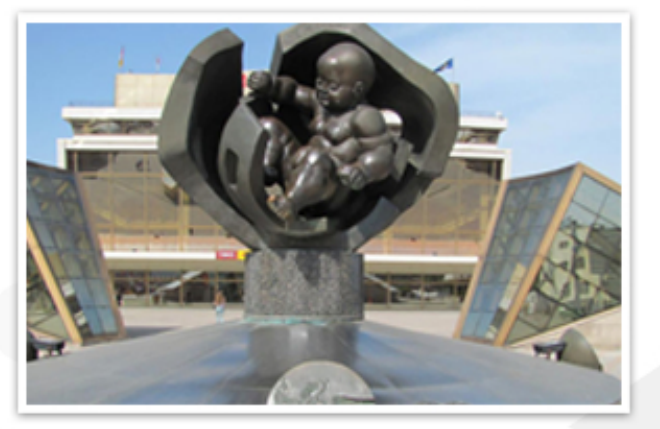

Адрес: Одесса, бул. Приморский

Далее по Приморскому бульвару расположен Воронцовский дворец. Воронцовский дворец в Одессе, с 1936 года – Дворец пионеров, – памятник архитектуры начала XIX века на Приморском бульваре города Одессы.

Построен дворец на самом краю приморского холма, в месте, где когда-то была расположена турецкая крепость Хаджибей.

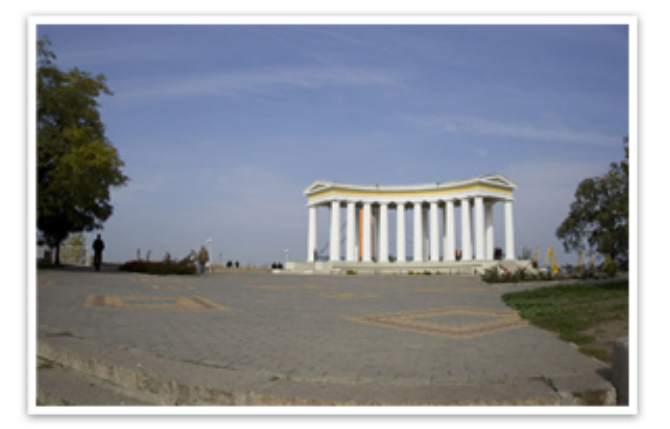

Отдельно хочется рассказать об Одесских Пассажах. Пассаж по-французски значит переход. Вообще, есть пять значений этого слова, но нас будет интересовать "коридор, по обеим сторонам которого расположены магазины".

Первым вспомним известный и одесситам, и гостям нашего города "Фруктовый пассаж" на Привозе, построенный в 1912 году по проекту архитектора Неструха.

Так, на этом с достопримечательностями закончили, естественно это не все что можно рассказать, всего этого гораздо больше, чем, кажется. Порою Одесса, кажется без начала и конца.

777

А теперь перенесемся чуток в ночную жизнь Одессы.

Ночные клубы, рестораны, кафе одним словом там, где отдыхает молодежь и не только.

В самом центре города, на пересечении улиц Екатерининская и Ланжероновская, всего в одном квартале от легендарной Дерибасовской расположен целый развлекательный комплекс, состоящий из четырёх заведений: "Euro Party Club", "Шиша Бар", "Love Cafe" и "Балалайка".

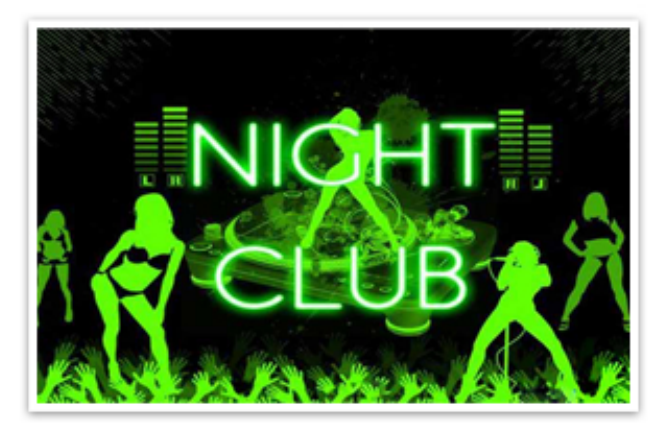

EURO PARTY CLUB - это клуб премиум-класса, где все посетители - VIP, но не по статусу, а по отношению к клиенту. Концепция заведения - клуб для проведения топовых мероприятий, то есть каждое мероприятие в "Euro Party Club" - это событие. Клуб работает каждую пятницу и субботу с 22.00 до 06.00.

Главный танцпол клуба "Party Club" зарекомендовал себя, как любимое место отдыха модной одесской тусовки. Профессиональная саунд-система Tannoy, качественное световое оборудование, 2 бара, стильный интерьер, удобная планировка, красивая мягкая мебель - неотъемлемые составляющие "Party Club". По пятницам для Вас работа ют лучшие House DJ's со всего мира, по субботам - лучшие DJ`s города.

ШИША БАР - один из лучших кальян - баров города. Кальяны, восточные сладости, освобожденные женщины востока давно уже привлекли внимание к "Шише" как одесситов, так и гостей города. "Шиша Бар" является своеобразным chill out, где можно немного отдохнуть после безумных танцев на танцполах "Party Club" и "Nostalgia".

7777

«LOVE CAFE» - стильное модное заведение, перед приятной и ненавязчивой атмосферой которого просто невозможно устоять. Деловая встреча, отдых в компании друзей, романтический ужин - Love Cafe оправдает все ваши ожидания. Кафе работает ежедневно с 10.00 до 24.00. Каждую пятницу и субботу в кафе работают DJ `s с 21.00 до 24.00. По пятницам и субботам Love Cafe становится идеальным местом для проведения pre-party. Месторасположение и размеры барной стойки позволяют проводить всевозможные бармен- шоу, а особая планировка зала сделала его возможным для показов модной одежды ведущих модельных агентств города. В летнее время года работает уютная летняя площадка.

Вот она, какая наша самая родная и добрая Одесса. Как вы заметили, в ней есть все. И история и современность. Она была, есть и будет самым любимым местом для туристов. Вот основной маршрут я вам поведала. И 48 часов это очень мало. Что бы по истинному понять, куда ты попал.

Если соберетесь, не забывайте про эти рекомендации. Журнал «Твой Шаг» желает всем незабываемого путешествия. «Ах, Одесса, жемчужина у моря»...

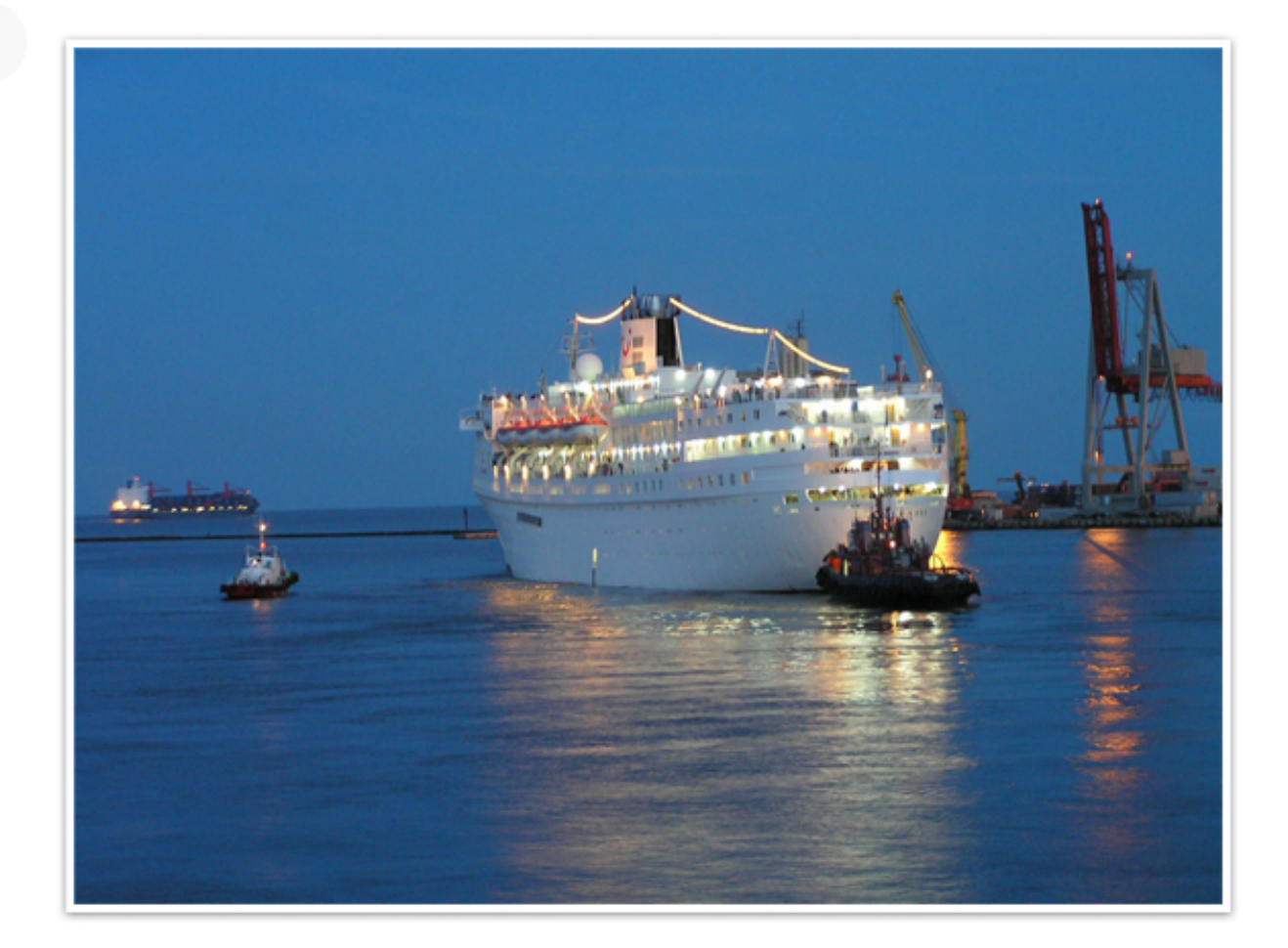

Студенты и студенческая жизнь. Я бы сказала отдых по-студенчески. Рубрика «Академ Вояж» будет пристально отслеживать и даже участвовать в жизни шаговцев - как они хотят отдыхать, как могут, и как им это удается на самом деле. И даже то, с какой стороны они себя показывают на отдыхе.

Кто они вне стен Академии - мирные жители или бурные дебоширы? Наглые и злые или милые и позитивные люди?

Именно тут и сейчас, мы ответим на все эти вопросы.

А посчастливилось нам открыть эту рубрику описанием грандиозного события в жизни студентов -«Студенческой республики 2010».

«Студенческая республика» - это мероприятие для самых умных, активных, и талантливых. Co<sub>6</sub>ственно, для нас.

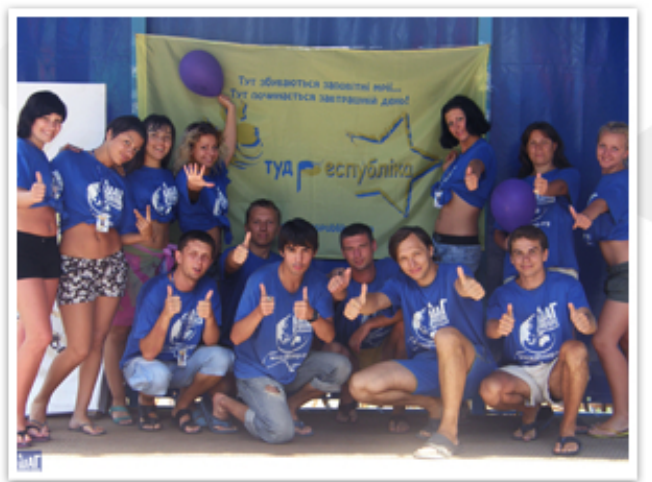

Ежегодно «Республика» проходит на Азовском побережье в поселке Седово, в пансионате «Монолит». В этом году здесь собрались лидеры студенческих организаций из 6 вузов Донецкой области, а также команда из Ивано-Франковска. Всего соревновались 12 команд по 15 человек. Компьютерная Академия «ШАГ» уже во второй раз прини мала участие в этом престижном соревновании. И вернулась с победой! А в прошлом году «ШАГ», который представляла донецкая команда, был впервые на этом разностороннем соревновании вузов области.

Тогда многие просто узнали кое-что об Академии. Узнали, что мы, например, можем делать пластилиновые ролики и к тому же неплохо рисуем.

Но в этом же году Академия стала неожиданным и небывало ярким открытием «Студенческой республики 2010»!

#### Вот как это было.

С первых дней пребывания на «Студенческой республике» Академия удивляла своим командным духом, креативом и волей к победе.

Слишком громкое заявление - подумаете вы. Но не тут то было! Это только начало! Дальше - все самое горячее и интригующее!

,,,,,,,,,,,,,

Региональный мультифестиваль «Студенческая республика» и открытая межвузовская смена «Студенческое лето» проходили в Седово со второго по тринадцатое июля. Фестиваль - он фактически делится на 2 мероприятия: «Студенческая республика» - 4 дня и «Студенческое лето» - 8 дней.

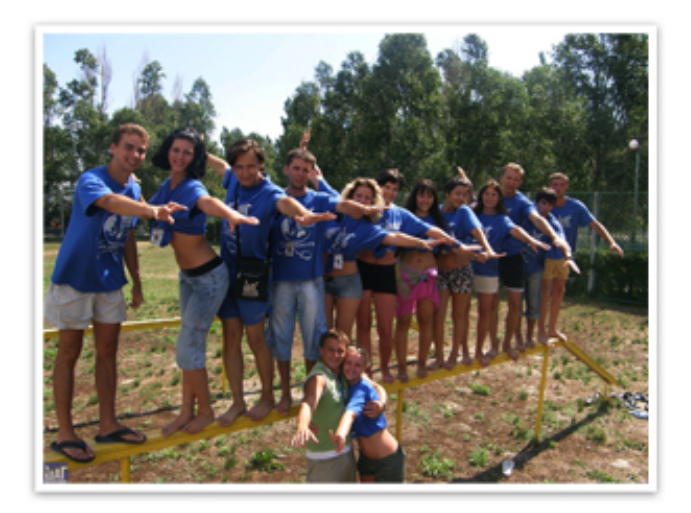

В "Студенческой республике" - основном соревновании фестиваля, где были экономическая, политическая игры и мистер и мисс республики - ШАГ проявил себя как нельзя лучше. Мы победили в экономической игре, создали центр восточных услад "ПадиШАГ".

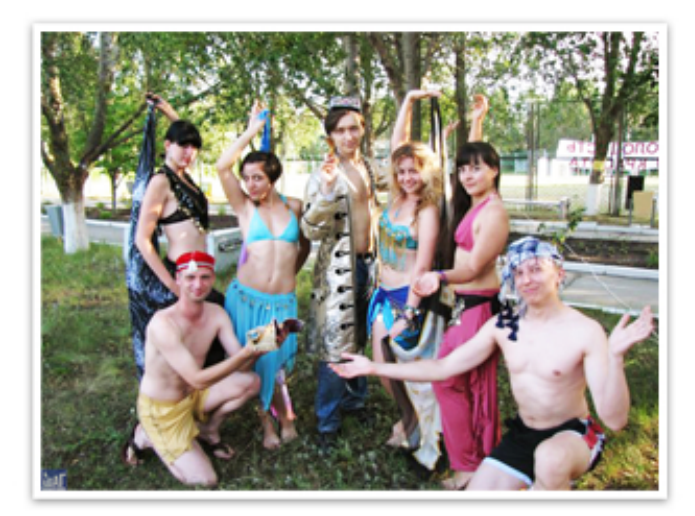

Центр восточных услад «ПадиШАГ» - это пул, где за местную валюту - монолитики - можно было пройти сеанс восточного массажа, покурить кальян, получить ответы на волнующие вопросы у гадалки, отведать восточных сладостей и вкуснейшей шаурмы собственного приготовления. Без ГМО. При этом постоянно на территории «ПадиША-Га» под зажигательную музыку танцевали восточные красавицы.

Заработав больше всех местной валюты, в политической игре наша партия "Против правил» (в этом словосочетании - вся сила ШАГа) вошла в магистрат в наибольшем количестве.

И 3 члена команды были приглашены от донецкого региона на всеукраинскую республику, которая будет проходить в Крыму в конце августа. А на выборах мера республики наш студент занял третье место.

Но именно его программа была признана лучшей и внедрена магистратом. А также на всеукраинский этап фестиваля пригласили нашего студента участника видео-номинации. Которую, между прочим, в прошлом году мы там выиграли.

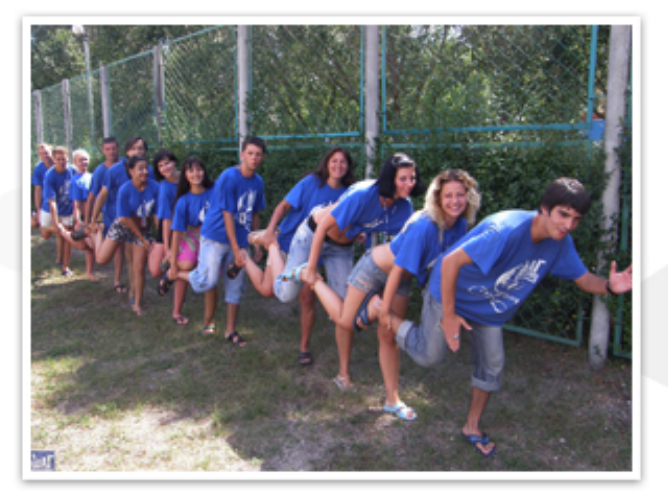

В «Студенческой республике» мы не взяли только званий мистера и мисс республики. Они достались соответственно ДПИ и Институту физкультуры и спорта. Наши поздравления. Но это вовсе не помешает нам утверждать, что фестиваль прошел под знаком Компьютерной Академии «ШАГ»! И мы были лучшими!

«Республика» закончилась, началось "Студенческое лето". А организаторы - они уже были в восторге и смятении от 15-ти отважных и обезбашенных молодых людей в эксклюзивных синих футболках.

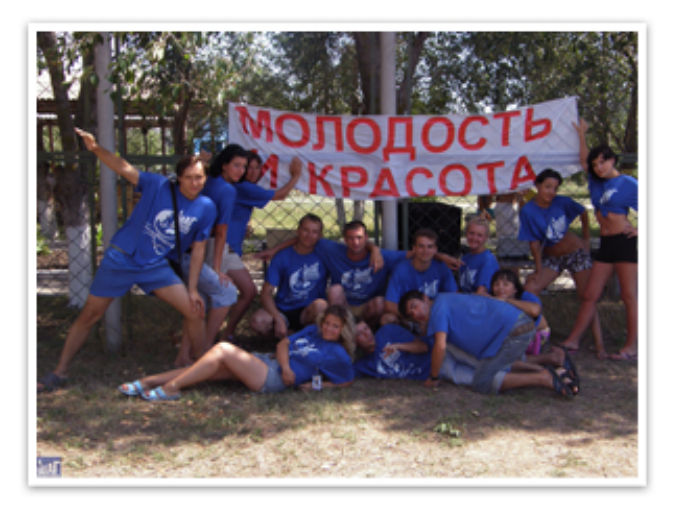

Здесь, в «Студенческом лете», было гораздо больше различных конкурсов и игр. И мы стали призерами! Мы победили в конкурсах «Смак», «Сериал на новый лад», «Минута славы», «Аматорское видео».

,,,,,,,,,,,

Следует отметить, что во всех конкурсах у Академии был свой неповторимый стиль. Мы были оригинальны и непредсказуемы, и поэтому нашего выступления всегда ожидали больше других.

В итоге - заслуженное пятое место из 12 команд! Откровенно провалились мы только в спорте. Ну, не спортсмены мы, не спортсмены. И везли не спортсменов. В «Студенческом лете» благодаря обильному количеству спортивных игр первым стал Институт физкультуры. Наверное, обратное было бы странным. Зато мы, как порой нам казалось, выступали там еще и в качестве службы неотложной компьютерной поддержки: чуть что все к нам летели с криками: «ШАГ, спасите, помогите!». А мы-то что? Мы, конечно же, в грязь лицом не ударили ни разу!

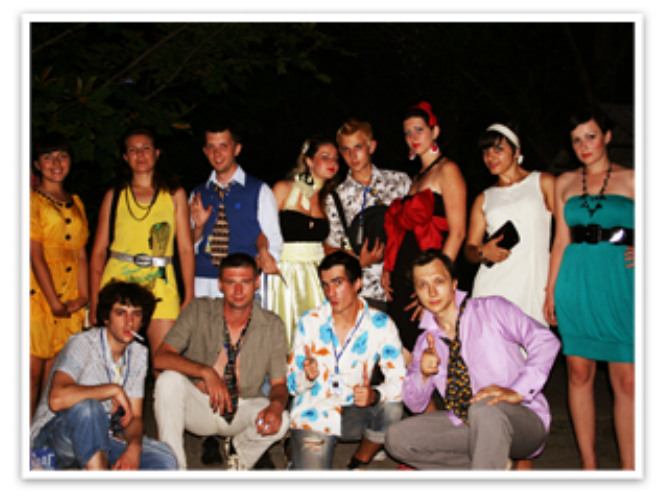

В итоге можно сказать, что КА "ШАГ" реально произвела фурор. И множество приятных впечатлений о команде остались в сердцах организаторов и участников. А кричалка "Выше, выше, Академия ШАГ!" всегда находила поддержку у студентов других команд.

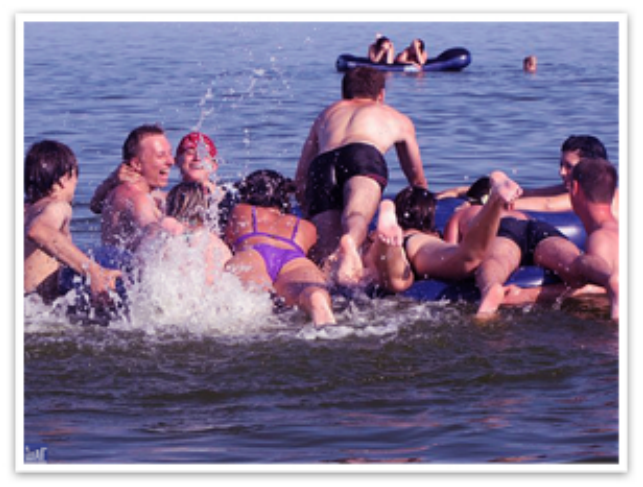

С Шагом - не соскучишься!

Так как все мы люди, которым свойственно отдыхать и редакция он-лайн журнала «Твой Шаг» не исключения. Мы ушли в отпуск 25 июля. И тогда началось у каждого свое собственное лето.

Что приключилось интересного с нашими друзьями - коллегами, как и главное с кем мы умеем отдыхать.

Каждый из нас, расскажет: «Что, где, когда?»

Ведь лето - это как маленькая жизнь, и каждый решает, кого впускать в свою эту жизнь!!!

«Еще одно мое лето. Ого, уже восемнадцатое по счету, а когда-то только было первым. Только, кажется, недавно был первый крик, первый шаг, 1 класс, а уже 3 курс. И вот оно мое 2010 лето. Моя лето началось совсем не так скоро, как я его ждала. Оно началось, если брать в целом то аж 2 июля. До этого времени мы еще учились, трудились как пчелки. Самое время экзаменам и всяким студенческим заботам. И тут начались приятные и не самые приятные сюрпризы.

К примеру, один из них, что экзамен по программированию выпал на мое совершеннолетие. Но все прошло очень гладко, зря только я волновалась. Наверно все равно в большем времени, я была погружена в приготовления. Сам День Рожденья прошел необычно, я бы сказала, почти пол вечера проплакала. От счастья конечно. Уж такой я чувственный человек. Встреча рассвета и прогулка по утреннему Донецку, очень была полезна и в край интересной. Но все же приходит конец, и этому дню так же. Потом начались обычнее будни, на первый взгляд. Но не тут то было.

Лето ... поскольку я Рак, по знаку зодиака, то естественно нужно было срочно менять место расположения. И его я променяла на море. Конечно говоря, сборы были очень веселыми, как не когда. У меня была цель: поместить все свои вещи в один единственный чемодан. Не могу сказать, что у меня самое большее количественно вещей было, но все же. Это было из области фантастики. То кладешь, то выкладываешь и так почти целый день. И то, и се, надо собой взять, а чемодан не резиновый.

Вот верите, круглый год бы там отдыхала. Многие подумают, что это легко может надоесть. А я скажу твердо «нет». Потому что, то что испытываешь там, не испытаешь не где. Но все хорошее быстро заканчивается, и это лето так же. А так еще охота у осени отщипнуть кусочек и прилепить его лету, что бы оно хоть на чучуть стало дольше. Увы, это не в человеческих силах.

Мужчиль А.

«Где это сказано что летом нужно обязательно отдыхать? Мое лето прошло вполне трудоемко. Началось оно с того что нужно было сдавать сессию в университете и там же защитить диплом.

,,,,,,,,,,,

Вообще лето студента сжато до двух месяцев, первый уходит в ж.... А так как я на четвертом курсе, то пришлось еще дипломный проект защищать и поступать на 5-тый курс. Так что полтора месяца ушли. В оставшиеся время мне удалось немного поработать и поучиться.

На море не попала, просто иногда приходится немного поднапрячься для того что немного позже был нужный результат. Хорошее было лето».

Саенко Т.

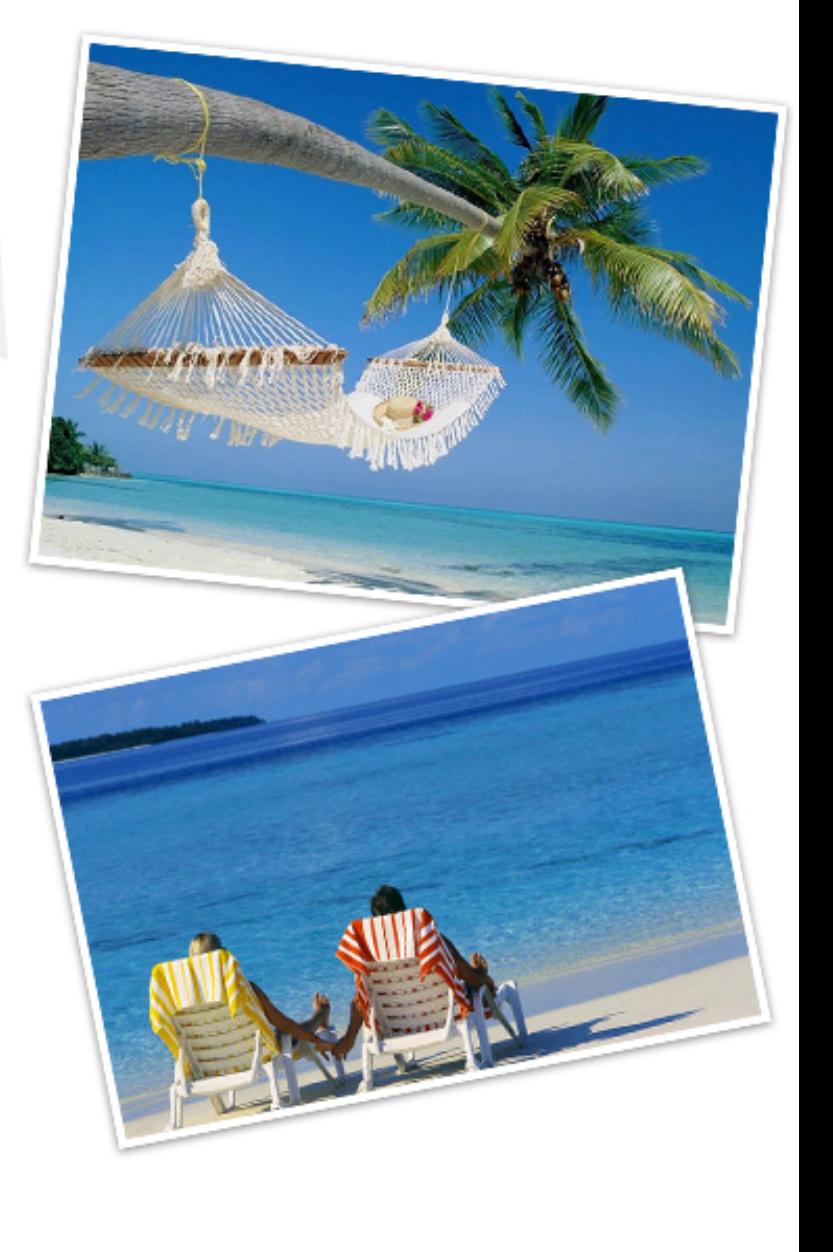

«Сколь бы удачно ни сложилась жизнь, люди, как правило, хотят чего-то большего, а их сознание всегда подчеркивает разницу между уже достигнутым и все еще желаемым ».

Наверняка многие из вас думают, что, пройдя обучение в Академии, вы моментально станете очень известными и супер-супер крутыми дизайнерами, или программистами, или администраторами. К сожалению, в этом вы чуть-чуть заблуждаетесь. Не моментально и не вдруг. Чудес не бывает.

Успех достигается не сразу, это общеизвестный всем факт, и нужно приложить достаточно усилий и израсходовать времени, что бы каждый твой шаг был увереннее предыдущего, каждая новая ступень выше прежней.

В рубрике «Вершины достигаются не сразу» мы расскажем о выпускниках Академии. Как складываются их жизни, и какую роль в них сыграла Академия.

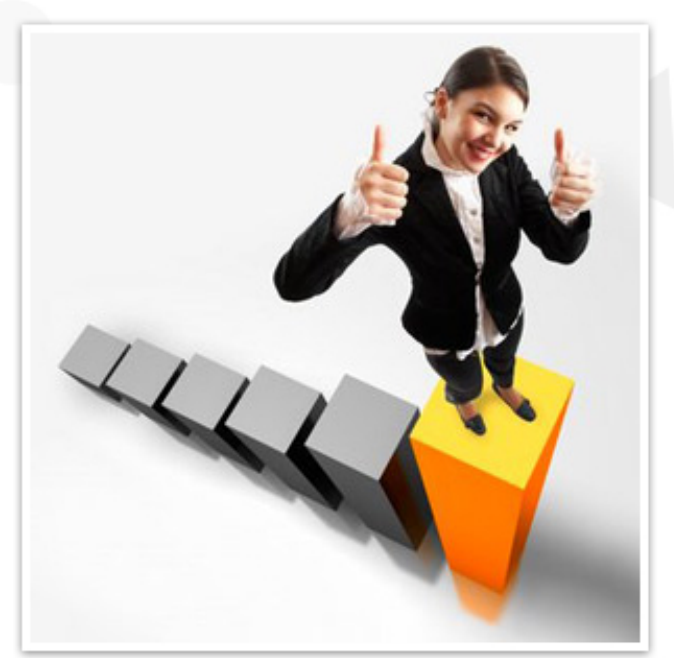

Приглашаю вас познакомиться с выпускником потока 2005-2007 года стационарной формы обучения города Донецка. Паращевин Владимир прошу!

«Компьютерная Академия в первую очередь дает знания. В Академии я получил серьезное развитие всех основных компьютерных навыков, приобретённых мной ранее. Учебный процесс здесь намного веселее и интереснее аналогичных, тех, что предлагают остальные вузы. Да и ощущение, что ты изучаешь более передовые и широко при меняемые технологии, только подогревает интересе к учёбе. Здесь я завёл интересные знакомства и контакты. Некоторые поддерживаю по сей день, в том числе и с преподавательским соста-BOM.

В настоящее время Владимир работает системным администратором. В развитии не останавливается, говорит, что с удовольствием прошел бы еще специальные курсы от Microsoft или Cisco. А в свободное время занимается фрилансом как дизайнер.

,,,,,,,,,

Плоды творчества Владимира можно увидеть на http://www.photosight.ru/users/196446/.

Движемся далее? Знакомьтесь - Антон Хрипко.

В самом начале нашей беседы Антон решил с порога ударить по работодателям.

«Не радует то, что многие работодатели не привечают выпускников Академии «ШАГ». В некоторых объявлениях даже приписки делают: выпускников «ШАГа», мол, просьба не отзываться. Думаю, это мнение складывается из-за того, что Академия не государственная, требования к ней высокие.

И, соответственно, уровень ожидаемой подготовки выпускников умышленно такими работодателями завышен. Излишне завышен. Вот и складывается превратное впечатление. А на деле - «ШАГ» даёт знания. И нужно всего-то учиться с желанием, и тогда узнаешь много полезного. Тебе дают инструмент - базу по множеству предметов в роком спектре. А дальше, уже освоив базу, имея этот инструмент, можно и нужно повышать свой уровень уже самостоятельно, опираясь на полученный материал.

Главное - его усвоить в Академии. Возможность для этого есть. Было бы желание».

Сейчас Антон зарабатывает, создавая веб-сайты и продолжая совершенствоваться в этом направлении.

Такими были наши первые встречи с ребятами, закончившими Академию. Пообщавшись с ними, мы в очередной раз утвердились в мысли, что Компьютерная Академия нам и вам готовит опору для будущего, дает толчок к новым горизонтам. Хорошее начало пути - залог успешного продвижения.

Давайте поверим выпускникам и запомним это!

Рубрика «Без информации нет движения» открыта для вас, дорогие студенты.

Она создана, что бы развеять все мифы о том, что с компьютерным дипломом от Академии «на работу никуда не принимают», и нужны исключительно документы из государственных учебных заведений.

Скажу грубо, но справедливо - чушь полнейшая. И мы с вами убедимся в этом вместе.

Итак, начинаем. Замечу, кроме всего прочего, здесь планируется размещение информации от работодателей, и потому я уверена, что рубрика не останется без внимания.

В связи с открытием рубрики мы провели соцопрос по ведущим копаниям городов Украины. Что сказать? Среди тех, к кому мы обращались, были, конечно, достаточно любезные люди, которые отвечали на наши вопросы.

Но были, к сожалению, и такие, кто отнекивался и закрывал глаза на волнующую нас проблему. Ну, да ладно. Как бы там ни было, результат есть, и этот результат я готова вам предоставить.

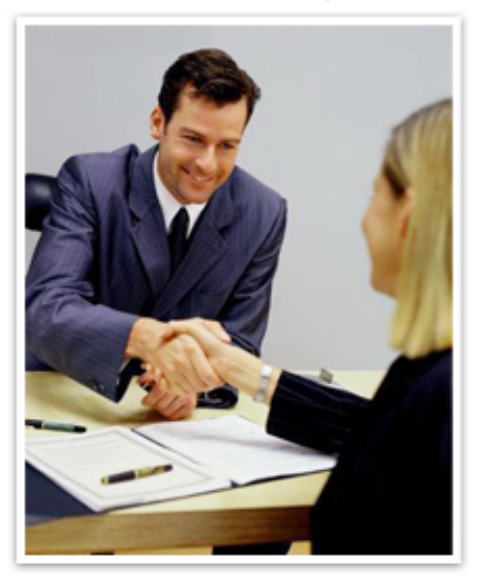

Как это все происходило? Опрашиваемым было предложено некоторое количество заранее определенных вопросов по процедуре трудоустройства.

Мы проанализировали каждое пришедшее в ответ письмо, и из всего того количества ответов, что получили, сделали следующий вывод.

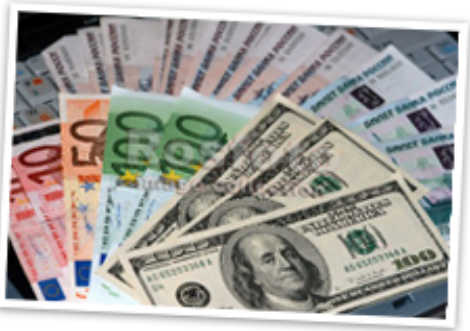

При трудоустройстве не имеет никакого значения, в каком вузе Украины вы получили высшее образование. Это, как выяснилось, совершенно никого из работодателей не волнует. Если кто-то думает, что, устраиваясь на работу, достаточно помахать перед носом у директора своими дипломами, и тот тут же растает, схватит вас, что называется, с руками и ногами, то здесь он глубоко заблуждается.

,,,,,,,

Как правило, при трудоустройстве всегда дают тестовые задания. И стоит заметить, что такая ситуация оправдана. Потому что есть все же, есть проблема. Зачастую даже когда у соискателя в наличии множество дипломов и разнообразных сертификатов, то в то же время наличии, как говорится, и полное отсутствие минимальных знаний и навыков. И такое, к сожалению, у нас сплошь и рядом.

Поэтому подавляющее большинство работодателей во внимание принимают исключительно ваши знания. И только. Только имеющиеся знания - это ваш путь к успеху. Запомните. И никакая бумажка вас не спасет. Это первое.

Второе, что следует обязательно запомнить. Наличие портфолио. Портфолио - ваше лицо. Иначе быть не может. Уж ему-то работодатели уделяют особое внимание.

И третье. То, что беспокоит всех студентов, желающих получить хорошую работу. Собственно, в том числе и меня. Как правило, все считают, что работодатель требует наличие опыта работы. Только где ж его студенту взять-то! А может, все-таки можно без него, без опыта? Возьмут ли? Да, возьмут. Но при этом не забывайте о пункте первом и втором.

Так что из этих трех основных правил можно сделать вывод, что вовсе не имеет значение, какой вуз выдал вам документ об окончании. Закончите вы хоть «золотой» университет! Но! Если в голове пусто, то и в кармане будет тоже пусто.

Твой ШАГ /сентябрь 2010 16

Во время проведения этого социологического опроса у нас состоялась довольно-таки интересная беседа с директором дизайн-студии Web Skill (webskill.org) Ильей Сергеевичем Дубогреем.

Пообщавшись с ним, мы узнали довольно много о взглядах работодателей на этот вопрос. Как говорится, взглядах с противоположной стороны. Кроме того, живо поддержав наше начинание, он даже внес несколько предложений как реально практикующий специалист.

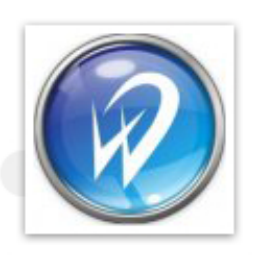

Естественно, высказал пожелание базировать учебный план на сегодняшних потребностях рынка.

Для любого работодателя важно, чтобы его работники обладали знаниями, актуальными на сегодняшний день. Пожелал студентам больше практиковаться, причем высказал мнение, что задачи для практики можно легко получать от действующих студий.

Сам же Илья Сергеевич согласен предоставить задание на макет сайта для верстки, а потом оценить варианты выполнения и выявить ошибки и неточности.

Г-н Дубогрей пожелал Академии квалифицированных преподавателей-практиков. Тот, у кого за плечами создание одной-двух сотен сайтов, может многое рассказать студентам и показать такие примеры и интереснейшие подходы, о которых иной теоретик не знает и не узнает никогда.

Сам Илья Сергеевич имеет опыт обучения у, как он выразился, «теоретика чистой воды» в лицее при ИИИ, когда четыре различных предмета по информатике преподавал один и тот же человек.

И особо он подчеркнул необходимость создания особой атмосферы для самообразования. В этом вопросе необходимо только оказывать посильную помощь - знаниями, опытом, технической базой.

- Я-то ведь практиком был, - говорит Илья, - и я легко показывал именно практический метод решения задач. И чаще даже более простой.

Интересным нам показалось предложение Ильи Сергеевича о разбиении студентов на небольшие группы, по 3-5 человек. И постановке этим группам сложных и интересных задач на курсовые проекты.

Он предложил копировать их с реальных проектов. К примеру, создать социальную сеть, или систему управления сайтами, или движок для интернет-магазина.

,,,,,,,

И пока команда будет работать над решением задачи, ей придется столкнуться со сложнейшими задачами. И ответы на них придется отыскивать и самостоятельно, и общаясь в форумах и сообществах со специалистами, пробовать различные методы и подходы.

По завершении проекта студенты будут иметь огромный опыт. И не только в программировании, верстке, дизайне, а и в работе в команде. И что немаловажно - опыт в поиске нужной информации. А это - уже 50% успеха.

- Я тоже учусь. До сих пор каждый день учусь, напоследок заявил Илья.

пообщались Вот так  $\mathsf{C}$ директором MЫ дизайн-студии «Web Skill». Думаю, прочитав эту информацию, вы сделаете для себя правильные выводы.

Твой ШАГ /сентябрь 2010 17

Какую выберешь профессию, от этого и зависит твоя дальнейшая жизнь. Мы привели 3 направления это: дизайнер, программист и системный администратор.

Более распространённые в наше время. Информация представлена для ознакомления и для того, что бы вы сделали правильный выбор и не жалели потом.

Профессия Дизайнер

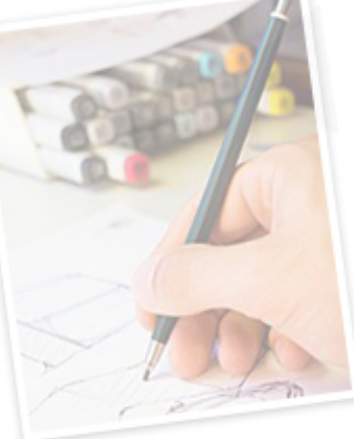

Дизайн - от английского «design» - проект, план, рисунок - термин, обозначающий разновидность художественно-проектной деятельности, охватывающей создание предметной среды (машин, вещей, интерьеров) и основанной на принципах сочетания удобства, экономичности и красоты.

Дизайн как художественное конструирование, проектирование предметной среды включает в себя: промышленный дизайн; дизайн интерьера; фитодизайн; архитектурный дизайн; дизайн одежды.

В работе дизайнера большую роль играет воображение. Каким бы видом художественного творчества не занимался специалист, воображение помогает ему мысленно представить результаты своего труда, принять правильное решение по реализации задуманного. Каждый специалист-дизайнер находит собственный путь к решению темы на основании накопленного опыта, своего художественного видения - в этом секрет неповторимости, уникальности настоящего художественного произведения.

Дизайнер может работать не только в офисе, но и дома, на собственном компьютере, на котором будут установлены необходимые программы. Любая ошибка в дизайне не фатальна – ее всегда можно исправить. У дизайнера есть возможность видеть результат своей работы, получать эстетическое удовольствие от процесса.

Не всегда можно ориентироваться на полет фантазии, чаще всего приходится делать так, как считает нужным клиент или начальник.

Профессия Программист

,,,,,,,,

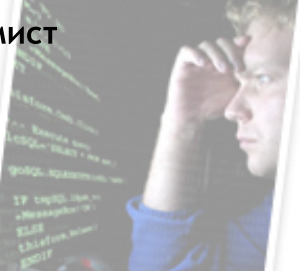

Программист - это специалист, занимающийся разработкой алгоритмов и программ на основе математических моделей. Условно программистов можно разделить на три категории:

Прикладные программисты занимаются разработкой программного обеспечения, необходимого для работы организации. Например, сюда можно отнести программистов 1С.

Системные программисты разрабатывают операционные системы, интерфейсы к распределенным базам данных, работают с сетями. Специалисты этой категории являются самыми редкими и высокооплачиваемыми.

Web-программисты имеют дело с сетями, но, как правило, с глобальными, такими, как Internet. Они пишут web-интерфейсы к базам данных, создают динамические web-страницы и т.п.

В большинстве случаев, программист должен знать несколько языков программирования, такие как C++, Delphi, Visual Basic, PHP, Java, Perl и т.д. Набор знаний специалиста определенного направления достаточно специфичен. В рамках своей специализации он знает все, а вот в соседней области знаний может не хватать.

Но все же главное же в этой профессии способность к освоению методик программирования, которые постоянно развиваются.

Прежде всего, программист должен обладать терпением и выдержкой. Это совершенно незаменимые качества в его работе.

развивающаяся Программирование, бурно область, поэтому нужно уметь быстро адаптироваться и постоянно изучать что-то новое. Иначе через несколько лет ваша ценность как специалиста может заметно снизиться.

Умение объективно оценивать возможности технологий и их использование в каждом конкретном случае. Чтобы не получалось так, что дрова пилятся с применением новейших лазерных разработок.

Руководитель группы программистов, IT-директор, менеджер проекта, можно перемещаться в рамках специальности, совершенствуясь профессионально.

#### Профессия системный администратор

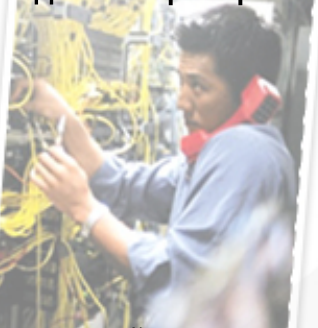

Ни одна компания, компьютерный парк которой состоит более чем из одной машины, не может существовать без системного администратора (сисадмина).

Главная его задача создание и поддержка внутренней компьютерной сети фирмы. Сюда может входить: обслуживание сервера, оборудования и программного обеспечения, вопросы информационной безопасности. В небольших компаниях сисадмин может обслуживать офисные АТС.

Сисадмин часто сталкивается с множеством самых разнообразных неполадок. А потому, главные качества в его характере спокойствие и терпение.

Также людям этой профессии должно быть свойственно умение концентрироваться и мгновенно переключаться с одного вида работы на другой; быстро находить изящные решения и одинаково хорошо справляться как с рутинной работой, так и с творческими задачами.

Обязательно наличие высшего технического образования, желательно в области компьютерных систем, информационных технологий или прикладной информатики.

Общий скелет мы обрисовали, что и с чем его едят. А дальше выбирать только вам. Но прежде чем выбрать ту или иную профессию, взвести все «за» и «против».

Ведь нужно сделать правильный выбор, чтобы в дальнейшем не пожалеть о сделанном. Удачи.

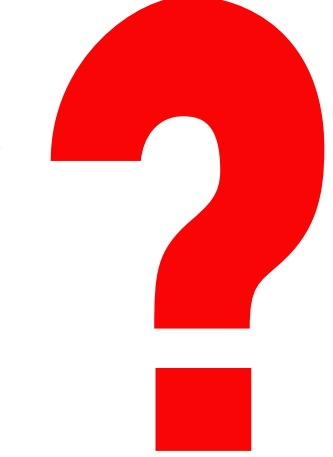

Ты - дизайнер

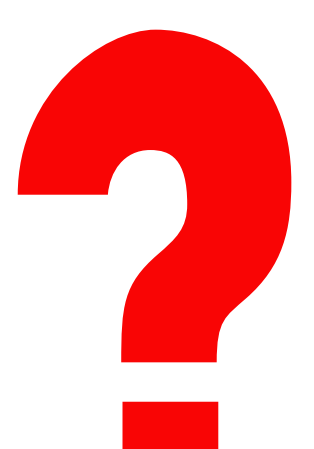

Ты - прогаммист

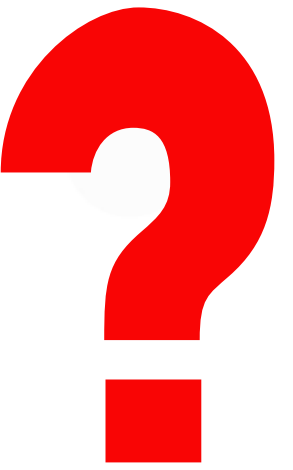

Ты - сис. админ

## Интервью нашим

## ген директором

Кому в голову пришла идея открыть компьютерную академию?

Когда-то я поступал в институт с огромным желанием стать программистом. Из всех ВУЗов Одессы я выбрал самый программистский - ОГУ. Проучился 6 лет в магистратуре, но так проргаммирования и не увидел. Была масса математики, еще больше - "всего обо всем" - философии, экономики, физкультуры... Масса никому не нужных спец.курсов и совсем ничего из того, о чем я мечтал. В итоге я конечно всему научился сам, но мечта осталась. Так и родилась мысль об идеальном учебном заведении, где все, КАК НАДО и ВСЕ ДЛЯ СТУДЕНТА. Где не берут взяток, где программа обучения определяется специалистами индустрии, а не теоретиками, где у каждого свой компьютер, где летом кондиционеры, а зимой тепло. Где преподаватели не бубнят у доски и не задиктовывают из книжки в конспект. Где обучают проессионалы. Вот такая мечта. По-моему у нас получается.

#### Как родилось название, что оно означает? Какой смысл несет? И кто делала логотип?

Поиск названия - очень непростой процесс, но в ШАГе все получилось быстро. Я искал короткое слово, которое бы символизировало движение и развитие. И слово возникло сразу вместе с картинкой - логотипом, который нарисовал один из наших преподавателей.

Кстати, логотип за 10 лет так и не изменился. Десяток дизайнеров пытались его «причесать», сделать более удобным для верстки, но ни у кого пока ничего не получилось. Зато все отмечают, что он сразу «врезается» в память. И его сразу узнают. Мне он очень нравится.

#### Где брали средства на открытие академии?

А нигде и не брал - использовал только то, что зарабатывал сам. На то время я обслуживал компьютеры предприятий - все что зарабатывал вкладывал в Академию. В начале Академия состояла всего из 3 классов. Это сейчас у нас их 250 и около 10 тыс. кв.м. учебных площадей, а десять лет назад ШАГ занимал всего лишь 100 кв.м.

Чем Академия отличается от других учебных заведений занимающихся обучением?

На этот вопрос мы постоянно отвечаем в рекламных статьях. Думаю, самое главное отличие это то, что мы создаем учебное заведение мечты - то, в котором сам хочешь учиться. Когда учишься, всегда считаешь, что можно сделать лучше. Вот я и стараюсь сделать максимально лучшее учебное заведение.

,,,,

,,,,,,,,

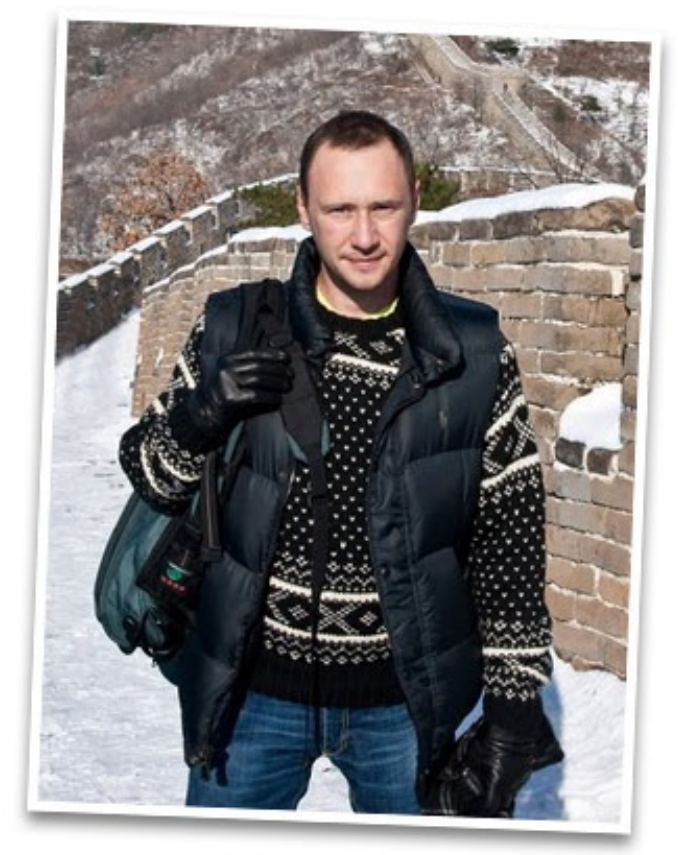

#### Кто является основными конкурентами Академии?

У нас нет конкурентов. Если ставить вопрос по-другому - «с кем нам приходится бороться» тут ответ более полный - по старшинству

- с ленью (или «пофигизмом») студентов
- с украинским законодательством
- с украинским менталитетом

#### Какие аспекты своей профессии вам нравятся больше всего?

По профессии я - математик. Если говорить о работе - она мне безумно нравится и, признаюсь, жена меня часто к ней ревнует. Больше всего в работе мне нравится свобода творчества. Ты четко видешь цель и проблемы, которые мешают ее достигнуть. Но у тебя есть максимальная свобода найти правильный путь, а самый кайф - наслаждаться успешным результатом.

Каких методических принципов руководства Вы придерживаетесь?

У меня нет методических принципов. Я знаю чего

я хочу от своих коллег и стараюсь всем подробно объяснить, что нужно. Конечно, часто приходится повторять по-разному одно и тоже, пока все не будут думать также, как и я. А вот когда возникает взаимопонимание - уже никакого руководства не нужно. Ведь сотрудники думают так же, как и я, а значит поступают также. Если есть взаимопонимание - будет плодотворная работа и все будут друг другом довольны. А больше всего не люблю потребительское отношение к жизни, лень и необязательность.

#### В планах на ближайшее будущее уже есть новые идеи?

В планах на ближайшее будущее уже есть новые идеи? Macca! Мы начали активно работать над открытием новых филиалов заграницей - надеюсь Прага и Казань - не последние в списке новых филиалов. Я твердо намерен пробить стену украинского минстерства своими идеями и получить свою лицензию на высшее образование во всех крупных филиалах. Мы уже получили первую лицензию на Николаев. В этом году, надеюсь, «добъем» еще несколько городов.

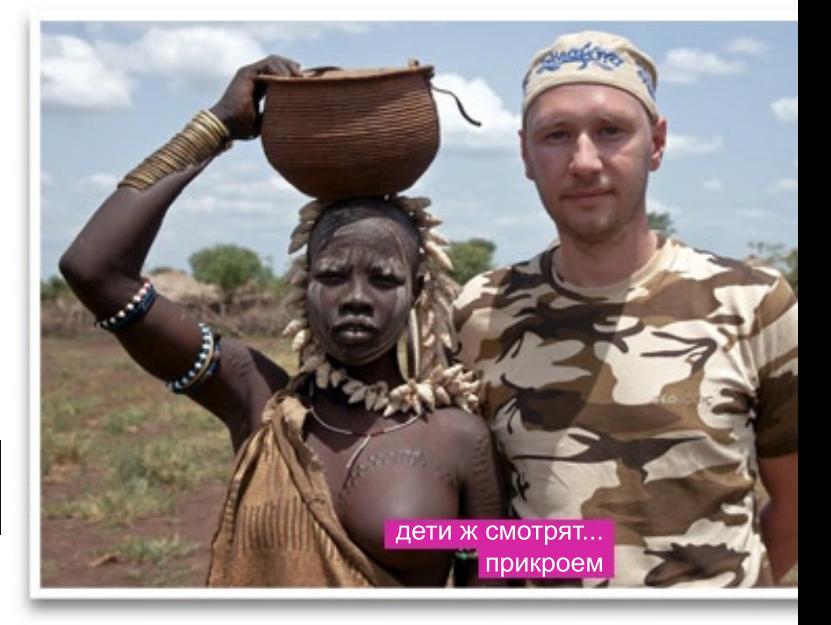

Одесса - новое здание занимает около 2500 кв.м. Самый красивый (мое личное мнение - не считая Одессы) Харьков, самый перспективный - Днепропетровск, самый инициативный - Луганск, самый душевный - Ровно, самый молодой в Украине -Винница, самый лицензированный - Николаев, самый рекламный - Запорожье, самый непредсказуемый - Мариуполь, самый стабильный - Полтава,

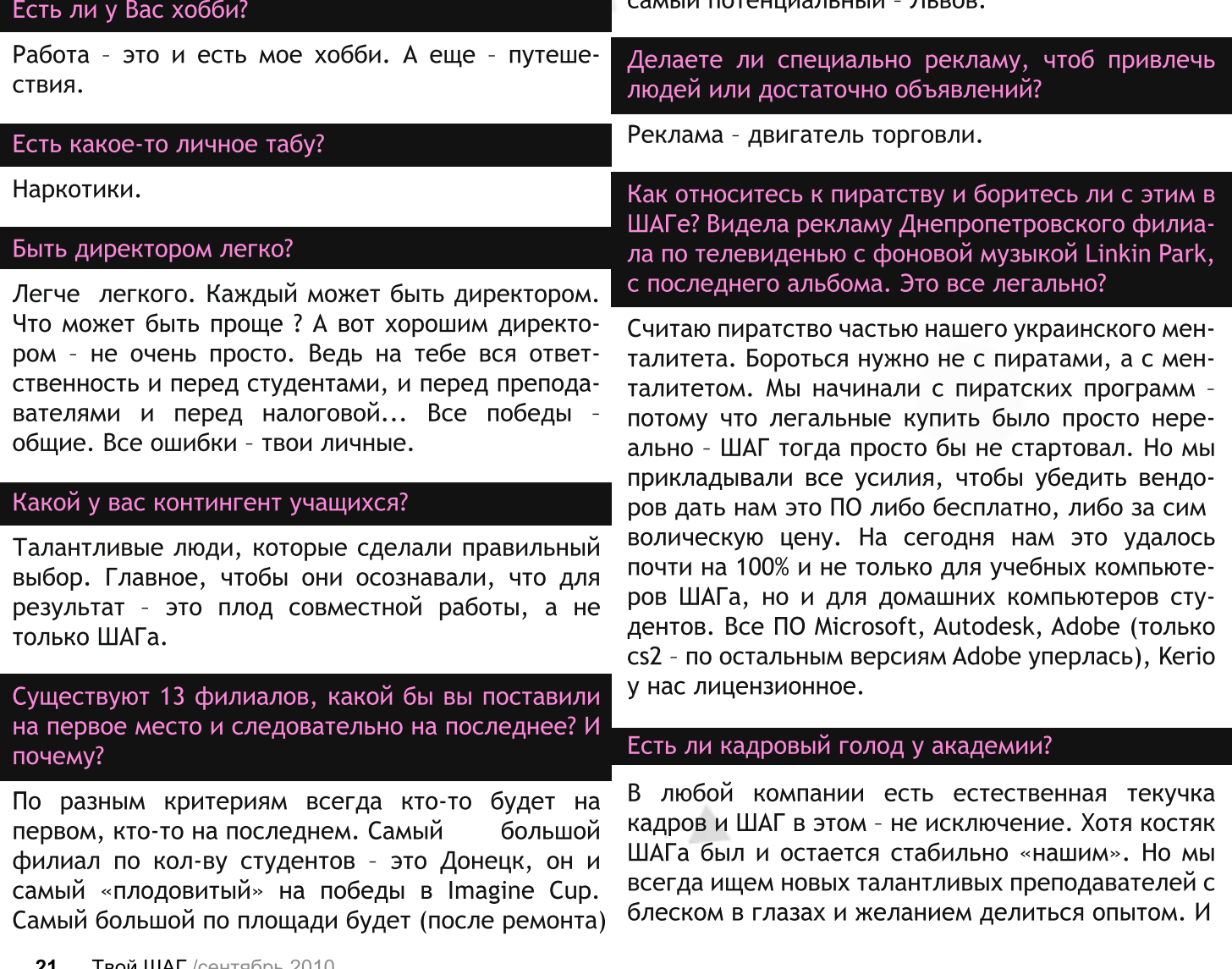

очень приятно, когда такие преподаватели находятся.

#### Как формировался преподавательский состав Академии? Как это происходит?

Честно говоря, нетрудно догадаться, как формируется состав любой компании. Если у нас есть вакансия, размещается объявление или проводится поиск по друзьям-коллегам. Претендент проходит собеседование с зав. кафедрой а затем со ведущим преподавателем (самым главным по направлению). Цель - определить уровень про фессиональной подготовки. Затем (в зависимости от филиала) преподаватель демонстрирует свои педагогические навыки, проводя демонстрационный урок комиссии. По результату делается вывод о проф. пригодности и либо человеку отказывают, либо берут на испытательный срок. Уровни зарплаты есть - каждый преподаватель получает в зависимости от уровня своей компетенции, опыта, достижения поставленных целей, сертификации, результатов работы, достижений его студентов и пp.

#### Какими были Ваши первые успехи и неудачи?

Успех - это осознание собственных возможностей. Первый успех - это первое осознание, а первая неудача - это первое осознание, что не все в жизни зависит только от тебя.

Негативные отзывы принимаю близко к сердцу. Особенно, когда «по делу». Это со стороны кажется, что мы не знаем о проблемах. Мы знаем о них лучше, чем другие и стараемся сделать все, чтобы их решить. Но очень часто негатив идет от незнания. По типу «я слышал» или «мне сказали». На распостраненные слухи о том, что якобы видели вакансии о том, что выпускников ШАГа не берут, я предлагаю за 100 долларов показать мне хотябы одну реальную вакансию. Пока еще 100 долларов никому не достались. Недавно как раз похожая тема обсуждалась на нашем студенческом форуме.

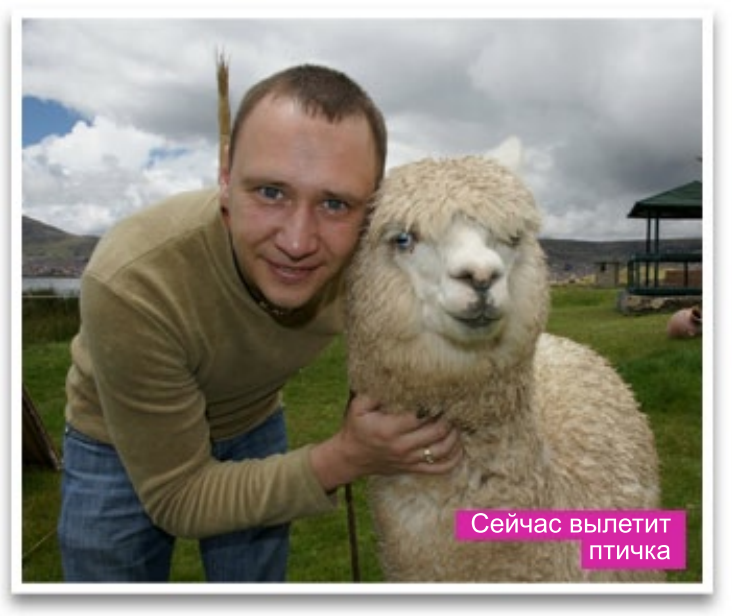

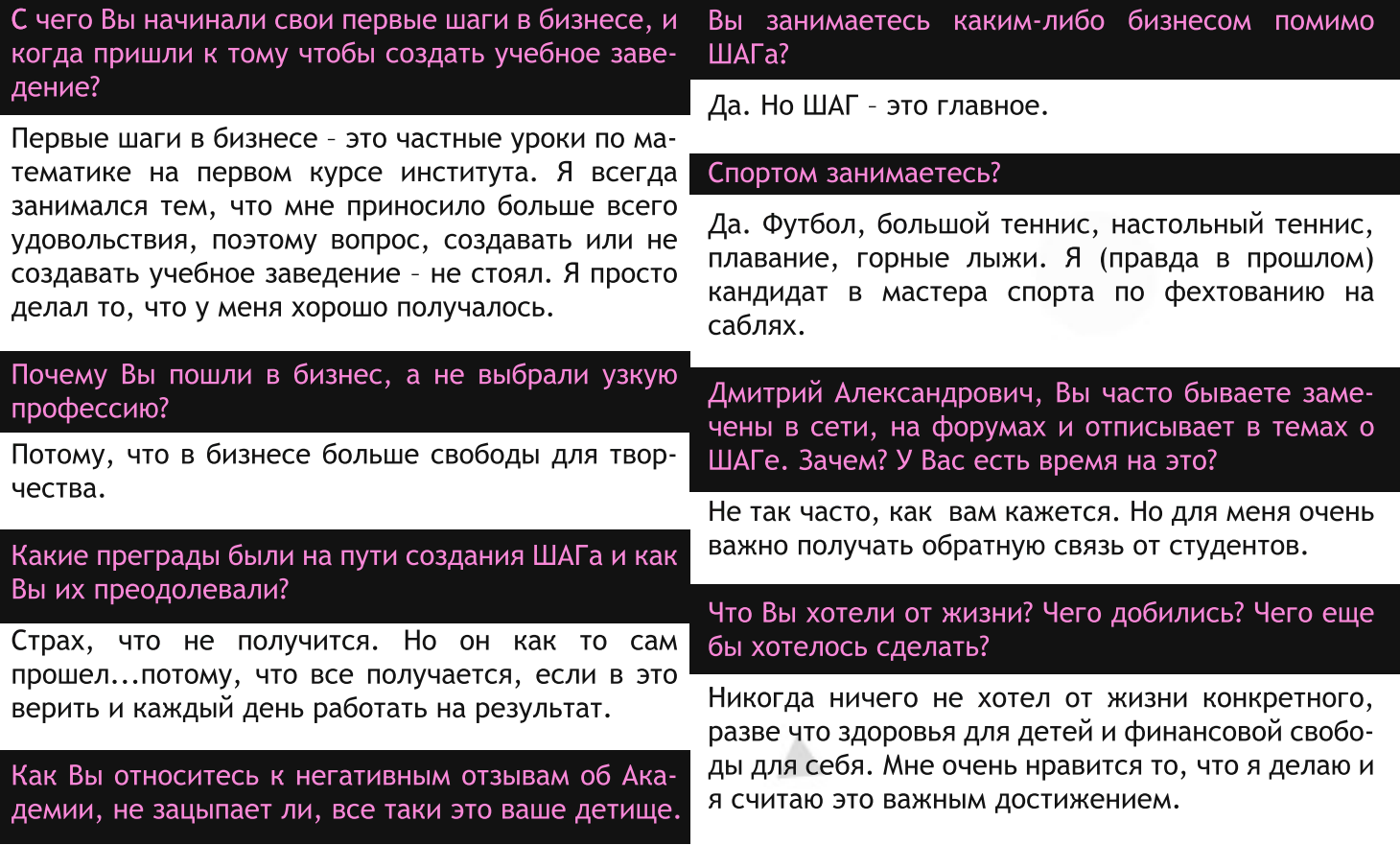

Я хочу, чтобы ШАГ был лучшим учебным заведением не только Украины, но и мира. Я хочу, чтобы наша работа помогла нашим студентам стать успешными людьми и они с благодарностью вспоминали ШАГ. Я хочу, чтобы наши студенты взяли все первые призы в самых престижных компьютерных чемпионатах.

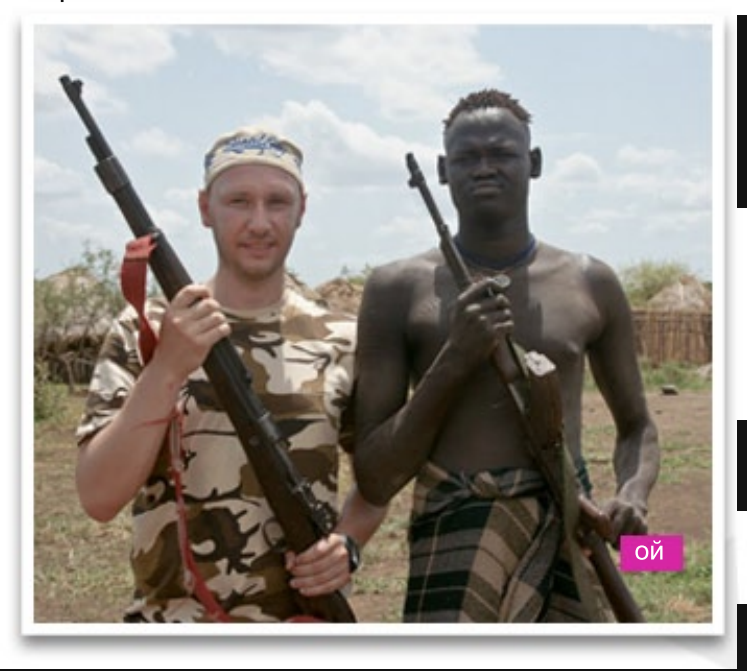

Судя по всему Вы любите путешествовать. В каких странах были? Куда собираетесь еще поехать и какое путешествие запомнилось больше всего?

Путешествовать очень люблю. Практически всю Европу объехал с семьей на машине - доезжал и до Рима и до Цюриха. Куда не добирался на машине - летал на самолете, а там машину в прокат и вперед! Из экзотических стран был в Мексике, Перу, Камбодже, Гонгконге, Доминикане, но самая запоминающаяся поездка была в Эфиопию. Очень хочу поехать в Нью-Йорк на Microsoft ImagineCup2011, но поездка состояится только в том случае, если хотябы одна ШАГовская команда прорвется в финал. Последние три года удавалось. Надеюсь, вы меня не подведете!

#### Большая ли у Вас семья?

У меня жена, два сына (14 и 6 лет) и дочь (три недели).

#### Семья: работа... Как совмещаете?

Тяжело.

#### Сколько времени проводите с детьми, хватает?

Стараюсь проводить все оставшееся от работы время с детьми. Думаю, все равно этого мало. Но отдыхаем мы почти всегда вместе. А последнее время мы берем с собой в путешествие и детей.

#### Часто ли удается сделать паузу в работе и уйти в отпуск?

,,,,,,,,,,,

Моя работа позволяет мне путешествовать и работать. Слава Богу есть интернет и телефон в любой стране (Эфиопия не в счет). Поэтому путешествую часто.

Какую роль (кроме как "владелец") Вы сейчас играете в такой машине как ШАГ? Ведь она все-таки уже сложена, как непростой механизм и уже наверно не сильно требует для себя от вас внимания.

Мне нравится то, чем я занимаюсь и я не рассматриваю работу, как тяжелый труд. Я точно знаю, чего я хочу от ШАГа и какой он должен быть. И мне доставляет удовольствие возможность сделать ШАГ еще лучше. Или придумать что-нибудь новое.

#### Какое учебное заведение вы заканчивали, с каким успехом, оценками?

ОГУ, мех-мат, магистратура, аспирантура, кандидат физ-мат наук.

Расскажите немного о своей студенческой жизни. Ведь мы студенты и студенческая жизнь сейчас у нас бурлит, очень интересно узнать о Вашей.

Я практически всю студенческую жизнь пропустил из-за работы. У меня родители - простые преподаватели и я вынужден был начать работать с первого курса института.

Какие советы Вы можете дать лично от себя, исходя из жизненного опыта нам, студентам?

Верить в свое дело, работать больше других, никогда ничего не бояться и хотеть всегда большего!

Вы как бизнес-человек скажите молодому поколению, какими качествами должен обладать человек, чтобы можно было пробиться в тот самый бизнес и какую роль играет в этом деле удача?

Удача помогает тем, кто верит в свое дело и работает на износ. Почитайте книги Наполеона Хилла. Там много правильных советов. В свое время мне эти книги очень помогли. Наверное, это как с мышцами - рости они начинают только тогда, когда качаешься «на пределе». А до этого - просто сжигаешь глюкозу.

#### Семья, дети, пришлось ли вам тянуть с этим в связи с вашей работой?

Нет. Семья мне очень помогает.

#### Вы умеете рисовать?

Рисовать - да. Красиво - нет.

#### По Вашему мнению, в первую очередь мужчина должен быть успешным в семье или в карьере?

Я думаю, что это не взаимоисключающие вещи. Можно приуспеть и там и там.

#### Какова роль женщины в семье, работе?

У каждой женщины может быть своя роль - либо мать, либо подруга. Вам очень повезет, если вы найдете одну в двух лицах. Мне повезло.

#### Какую музыку Вы слушаете?

Вообще не слушаю конкретную музыку, люблю работать в тишине. А в машине - либо радио, либо аудиокниги.

#### У Вас есть домашние животные?

Животными увлекается моя жена, а я с ними соседствую. В нашем доме живет три кошки и собака.

Компьютер, интернет, какую роль играют в Вашей жизни? Играете в игрушки хоть иногда?

Раньше играл - скорее из любопытства. Сейчас времени жалко. Масса интересных вещей, на которых не хватает времени. А игры - затягивают. Начинаешь придумывать стратегии, оттачивать навыки... А потом думаешь - вот блин, уже 4 утра...

#### Какая первая большая покупка была в вашей жизни?

Первая большая покупка - жигули восьмерка вишневого цвета. Я всегда мечтал о машине, а мне она была очень нужна для работы.

Кумиры для человека, как мне кажется очень нужны, на них хочется ровняться, они вдохновляют на достижение и формирование целей. У Вас есть кумиры или просто люди на которых Вы ровняетесь (ровнялись)?

Я всегда ровняюсь (завидую) на талантливых людей, которые умеют что-то, чего я не умею. И мне всегда хочется научиться так же... Или сделать так же... Я стараюсь брать на работу именно таких людей - которые умеют или знают больше меня.

Как вы относитесь к молодым людям, которые еще не знают, чем будут заниматься в жизни. Важно ли иметь цель вот сейчас (студенческие годы). Нужно ли начинать что-то делать уже сейчас или можно еще немного погулять, расслабиться?

,,,,,,,,,,,

Очень важно иметь перед собой цель. Если цели нет - не будет и результата. А поставив перед собой цель, нужно идти к ней, несмотря ни на что. Чем раньше появится такая цель, тем быстрее будет результат. И результат будет несмотря ни на что. Только нужно верить в цель и идти к цели. Это факт - мысли материальны и только от нас зависит, сбудется ли ваша мечта или нет.

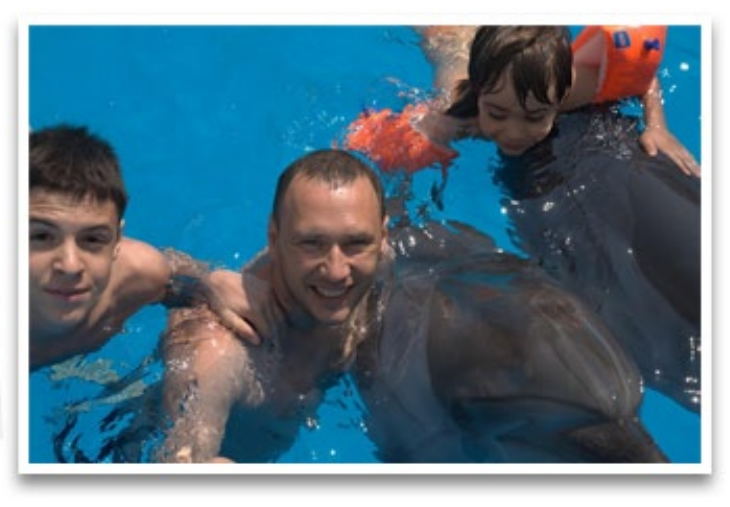

Как Вы планируете свое время? Мне всегда его не хватает например...

Мне тоже. Рекомендую пройти курс управления временем. Даже простое понимание основ этого курса помогло мне в свое время найти массу дополнительного времени. Время резиновое - оно может как растянуться в очень долгое, так и сократиться в секунды. Только от вас зависит, какое оно будет для вас. Умные люди говорят, что если если у вас не хватает времени, вы просто не умеете им пользоваться.

Читаете книги? Если да, то какие и как много. Ведь их так много и так хочется все прочитать. Как выбираете книгу?

Читаю все, что посоветуют друзья. Ничего такого особенного. Сейчас, например, читаю Сергей Мусаниф «Во имя рейтинга»

Прыгали с парашютом? И вообще как с экстримальным спортом отношения?

Нет. У меня по жизни хватает острых ощущений.

Молодые люди, в частности шаговцы, бывают разные, некоторые активные, некоторые пассивные, некоторые пофигисты, некоторые просто отбывают. Каков процент таковых вы приблизительно замечаете? Важно ли быть активным человеком в общественной жизни, опыт ли это или просто развлечении для души?

Только у активного человека есть шанс проявиться в жизни. Судьбе пофигистов я не завидую. Осознание обычно приходит поздно, когда уже ничего не исправишь... Все зависит от цели - чего ты хочешь добиться и что ты готов для этого сделать. Среди обеспеченных людей я не знаю ниодного пофигиста. Любая активность может прине сти результат, особенно общественная деятельность.

Все, что мы делаем, добавляет нам очков к жизенному опыту и где и как мы его применим, сказать трудно, но когда нибудь он точно пригодится.

#### Наглость второе счастье?

Скорее да, чем нет.

Бюджетное обучение в ШАГе... Слышали что очень малая часть студентов все же имеет такую возможность. За какие заслуги можно получить такую награду?

Масса возможностей. Для этого нужно победить в любой номинации Золотого Байта или выиграть в конкурсе блогов или найти спонсора или договориться к компанией, которая будет платить за твое обучение за то, что ты отработаешь потом на эту компанию от 2 до 3 лет с фиксированной зарплатой. Можно просто хорошо учиться и устроиться на работу параллельно с учебой и самостоятельно оплачивать обучение. А вообще слово «бюджетный» подразумевает участие государства в оплате вашего обучения. И «бюджетный» не значит «бесплатный» - наше государство найдет способ за это обучение снять с вас в дальнейшем намного больше...

Мы все наслышаны о Мас классе в Киеве, стоит ли ждать другим филиалам такую прелесть? Если да то когда и кто будет следующим счастливчиком, если нет то почему? Возможно будут другие уникальные "плюшки"?

Посмотрим, как пойдут дела с МАКовским обучением в Киеве. Если все будет хорошо, будем ставить и в других филиалах. 55. Если не секрет каковы дальнейшие перспективы развития бизнеса? Что ждет академию в будущем? В каких новых городах/странах ждать открытия новых филиалов либо расширение уже имеющихся (как в Одессе)? Возможно что академию ждет нечто грандиозное и принципиально новое? Мы готовим ряд интересных проектов, но пока на главной линии фронта битва с министерством образования за лицензию о высшем образовании без того бреда, который они в эту лицензию входит (устаревшая десять лет как программа обучения, обязательная библиотека со старыми книжками по программированию, профессора, которые понятия не имеют об информационных технологиях и многое другое). Пока мы побеждаем.

,,,,,,,,,,,

Дмитрий Александрович, было много разговоров о введение стипендиальной программы, расскажите о ней по подробней. Действует ли она уже? Каковы условия получения стипендии и ее размер? Ну и все что следует знать студентам/абитуриентам о ней.

Стипендиальная программа в экспериментальном порядке проходит в некоторых городах. Суть - поддержать лучших студентов. Цель - дать еще один фактор для самомотивации студента. Пока я не имею окончательных результатов, чтобы понимать, работает ли эта программа или нет. Т.е. изменилось ли что-то с введением стипендий вцелом по филиалу.

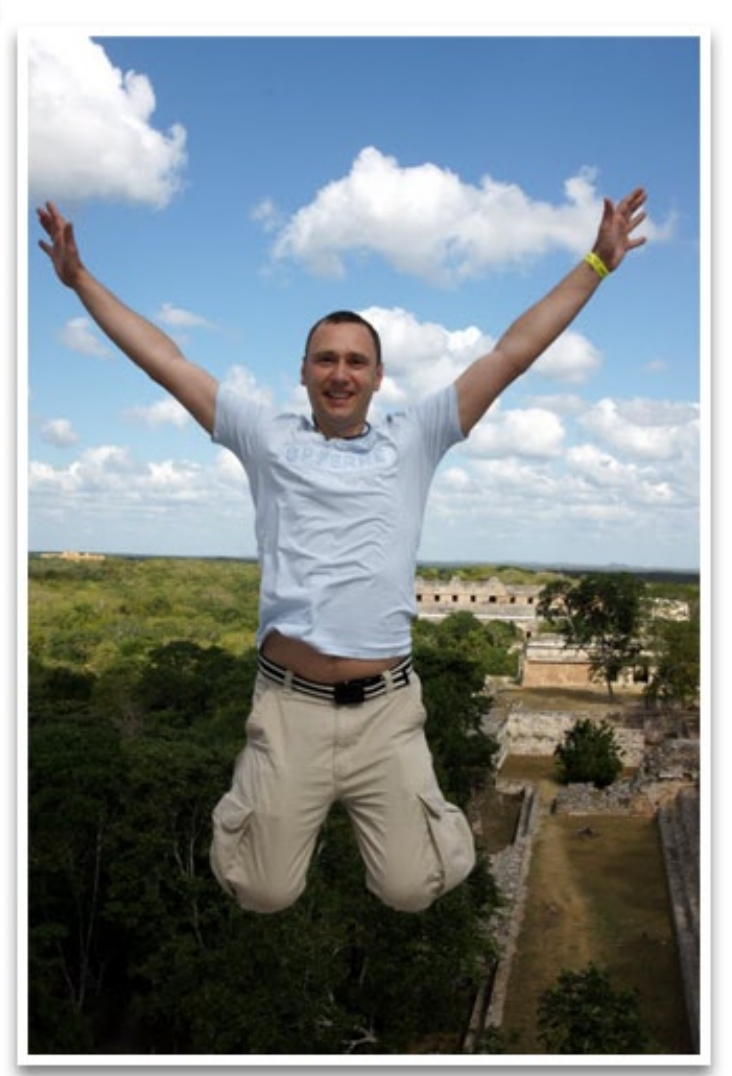

Ни для кого не секрет что для IT-специалиста знание английского языка необходимо как воздух, по этому не планируется ли в введение в учебную программу изучения английского языка? Если не пары с преподавателем то хотя бы просто уроки для самостоятельного изучения? Было бы здорово и полезно.

Почти в каждом городе проводились эксперименты по введению английкого языка. Вводили и в программу обучения, и в виде факультатива и в виде курсов по льготным ценам. Везде результат один. Для меня он удивителен и необъясним.

Студентам в итоге английский оказывался не нужен. Выссказывались разные причины от "нету времени" до "я очень занят", но группы рассыпались и студенты переставали ходить. Сперва я грешил на преподавателей, но даже самые лучшие и самые восстребованные преподаватели города опускали руки перед осутствием мотивации у студентов. Поэтому мы сделали вывод, что курсов иностранного языка в любом городе достаточно, поэтому если студенту нужно, он сам найдет то, что ему по душе и по карману.

,,,,,

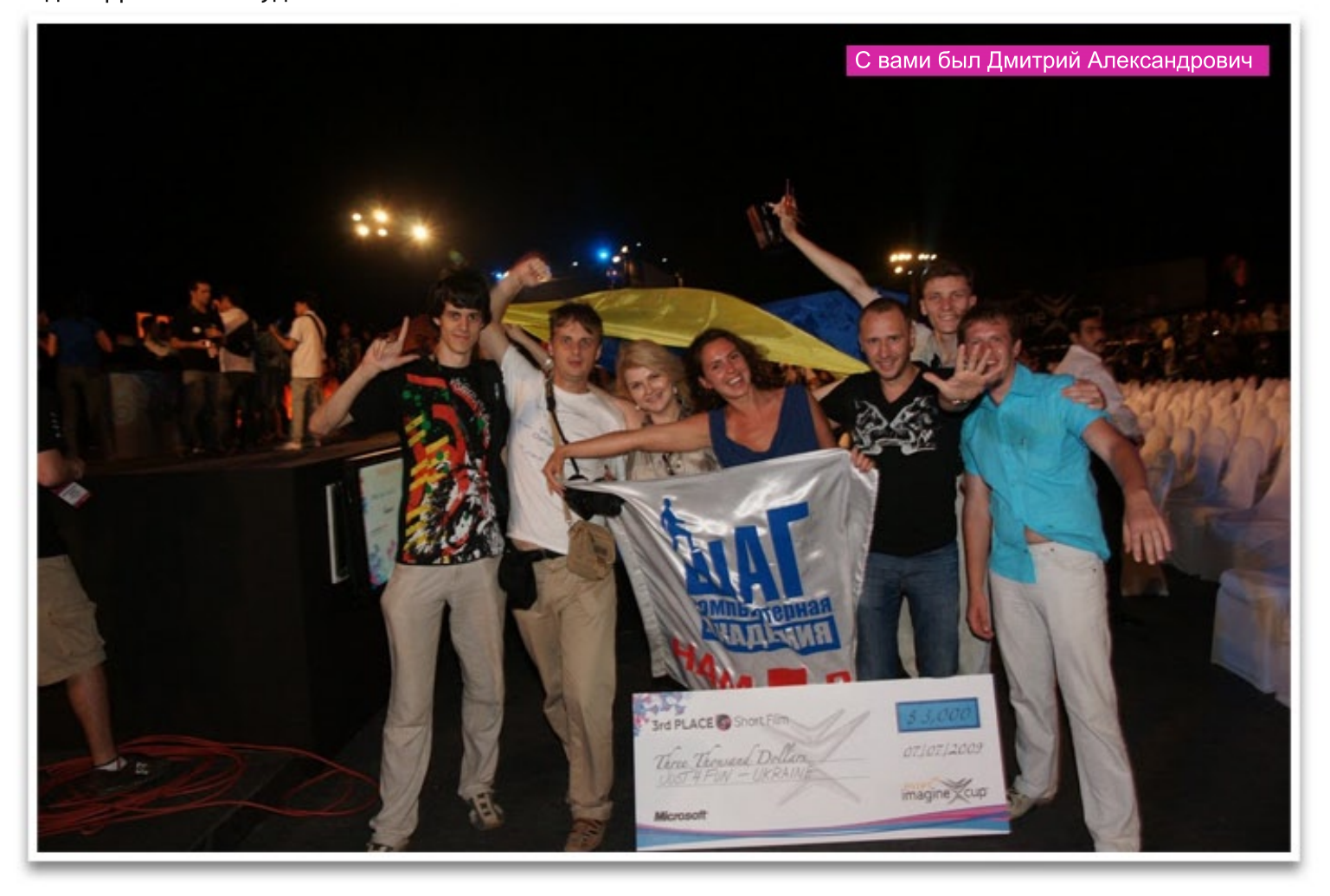

Δ

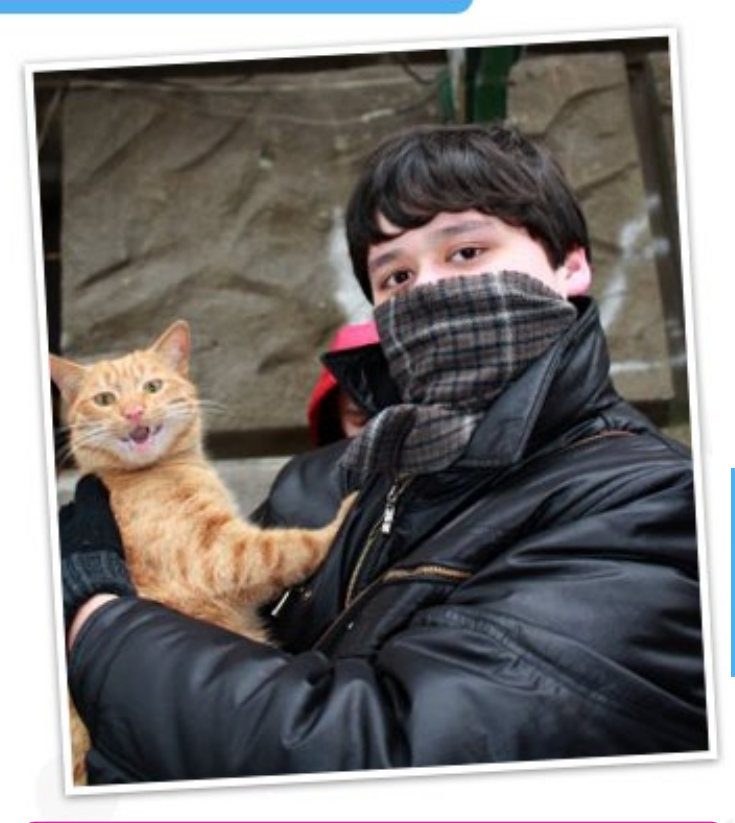

Разрешите представить вам, нашего гостя, Куак Виктор, студента Одесского филиала, проект ЕКО.

Почему ты решил стать системным администратором?

На мой взгляд, это самая перспективная профессия, не считая программиста. Так как дизайнеров сейчас навалом просто, а на администрирование не идут лишь потому, что народу кажется, что это скучно. Админ почти главное звено в любой крупной компании. Так как наш мир практически на 100% зависит от компьютеров и не может без него обойтись, то админ эта та профессия, которая не даст скучать и голодать.

Я так полагаю, профессию в будущем менять не собираешся?

Нет, возможно, в будущем для себя я выучу пару языков программирования помимо Си, для себя чисто. И очень надеюсь на то что после окончания Шага я буду работать по специальности, возможно даже в Украине.

#### А что были планы уехать за границу?

Да, к сожалению, возможность хорошо заработать в Украине не так велика как в Европе.

Виктор, почему пошел именно в КА ШАГ? Сколько тебе было лет?

Еще в школе я увлекался компьютерами, родители надеялись, что это все перерастет, так как они

считали правильней меня будет отдать учится на юриста или на милиционера. Но нечего не сказав родителям я в конце августа пошел и сдал экзамены в Шаге и поступил. Конечно были не в восторге, но это мой выбор был и они меня поддержали. Почему Шаг? Я почувствовал перспективу в этом учебном заведении и понял что там учатся такие же люди как и я, то бишь помешанные на компьютерных технологиях. Ведь я все таки считаю что за компьютерами будущее. Мне было еще 16 лет, когда я пошел и поступил в Шаг.

,,,,,,,,,,,

Призвания к компьютерам это заложено с детства. И я думаю, ты сделал правильный выбор. Да-да, помешанные, в хорошем смысле этого слова, присоединяюсь к твоим словам. Но все же был ли страх перед неизвестностью?

У меня с детства были призвания пойти на более мужскую профессию, хотел быть пожарником. Ближе к 9-ым классам захотел стать психологом. Это конечно смешно, но как-то все это перерос и с 10го начал задумывается о более реальной профессии.

Страх конечно был, даже когда пришел на 1ую пару, которая оказалась "Железом" там мы учили устройство компьютера, материнские платы, модули памяти и все в таком духе. У меня был страх конечно ведь новые предметы, новые "одноклассники", новые преподаватели. Но как говорится "Если делаешь, то не бойся, а если боишься, то не делай" или как то в этом духе. Тем более назад дороги не было.

Молодец, что не побоялся идти до конца. Ведь есть такая пословица: "Лучше сделать и жалеть, чем не сделать и жалеть". Чего хочешь достигнуть к концу обучение?

Полностью согласен, я бы очень пожалел. Наверно я покажусь банальным, но хотелось бы получить сертификаты от компании "Cisco". Успешно закончить учебу и найти работу по специальности.

Виктор, а к чему ты стремишься в профессиональной деятельности?

Хотелось бы устроится в успешную компания, быстренько подняться по карьерной лестнице и стать Тимлидером хорошей компанией других администраторов.

Это хорошо. Но вернемся ближе к Академии. Ведь это так же один из важных вопрос для наших абитуриентов Как тебе сам процесс обучения?

27 Твой ШАГ /сентябрь 2010

Процесс обучения меня очень устраивает, особенно когда я вышел на специализацию ведь мне попался очень хороший и веселый преподаватель - Годунов Олег, так же он является инструктором компании Cisco и он вкладывает много усилий, чтобы мы понимали свой предмет и свою специальность. За первые 2 года обучения очень много предметов из разных специальностей, что позволяет студентам по окончании второго курса выбрать окончательную ветвь обучения, смотря у кого к чему ближе душа лежит, будь то Администрирование или программирование. Ведь когда я поступал я испугался и вообще думал пойти на дизайнера, но сознание победила страх и я пошел Админа.

Думаю, ты об этом не пожалеешь. Какие встречались негативные моменты за эти 3 года связаны с обучением? Ведь все знают, без них не бывает.

Негативные моменты может и были, но они компенсируются следующим днем, благодаря которому забываешь о них, либо он проходит настолько хорошо, что ты не считаешь, его негативным моментом и опять же забываешь.

Позитивный ты человек, Вить. Тогда если негативные моменты быстро проходят, то яркие остаются. Имеются таковые?

Да ярких моментов в жизни хватает и их много. Что касается Академии, чего стоит, когда ты не спишь 2-е суток, пишешь курсовую, приходишь сдаешь ее и получаешь высокую оценку и хорошие отзывы приемной комиссии, в падаешь в состояние эйфории, так как понимаешь что ты набрался опыта во время написания курсовой, а так же есть результат который многим нравится.

Сколько времени ты уделял для обучения в каждом из семестров?

В жизни всякое бывает, были и пропуски, но я лично стараюсь максимально часто присутствовать в стенах Академии на парах.

Да порой бывают разные ситуации. А есть ребята к которым ты стремишься?

Нет таковых примеров для меня нет, разве что только мой преподаватель.

Начинал ли подрабатывать с помощью знаний приобретенных в академии?

Помимо легкой подработки а-ля починить комп, поставить винду, настроить интернет не было. Конечно есть варианты пойти работать именно адми

ном, но там полный рабочий день, а мне уж сильно не хочется бросать или вылетать с академии за не посещение.

,,,,,,,,,,,

#### Правильно, за прогулы выгоняют. Наработаться всегда успеешь.

Мои преподаватель так же говорит "Поработать всегда успеете, причем работа успеет вас задолбать".

И все же админы в какой то мере творческие люди, и скажем творчество у них свое. Где ты берешь вдохновение?

Я нигде не беру вдохновение, оно само как то приходит. С прослушиванием музыка или обычной прогулки по берегу моря.

Конечно, вы одесситы такие. Море рядом. Завидую аж, белой завистью. Когда ты посвящаешь день только себе - чем ты занимаешься?

Читаю, слушаю музыку, стараюсь побыть в одиночестве.

Какой предмет тебе запомнился больше всего за эти 3 года?

Наверное программирование на языке С,  $\mathsf{M}$ Adobelllustrator, так как тут есть где развернутся для творчества.

И все же чувствуется в тебе Витя, жилка творческого человека. Когда ты понял что системное администрирования это твое?

На программирование и на дизайн я не пошел потому как для этого нужна муза, а у меня она не всегда есть. Для администрирования нужны знания и любовь к своему делу. Может по этим критериям я выбрал администрирование.

Я знаю ты любишь читать. Сколько книг ты прочитал проф направления? Какие это книги? Какие посоветуешь прочитать студентам которые только начинают все это изучать?

Когда я поступал в Шаг, я прочитал "Новейшая Компьютерная Энциклопедия" 2005 года, сейчас это название вызывает смех ведь с того времени столько вышло в IT индустрии, но тогда хоть какое-то представление я имел о компьютерах. Во времена обучения в Шаге, я брал информацию в интернете, я прочитал много постов которые мне нужны были для обучения. А для поступающих достаточно прочитать учебник информатики за 11 класс и для себя отметить нравится ли тебе эта профессия. Ведь для того чтобы успешно работать надо любить свою профессию, для поступающих

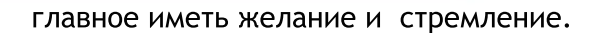

#### **Твойлюбимыйпреподаватель?**

У меня их несколько. Все из разных факультетов. Из Программистов - Петровский Руслан, из Дизайнеров - Екатерина Пинчук, из Админов - Годунов Олег.

#### Вот о преподавателях выяснили, а что скажешь **об администрации академии?**

У нас отзывчивая администрация. Обычно если что- то не понятно можно спокойно подойти и узнать и все расскажут.

**Расскажешь нашим читателям, и мне о своем** дне, так сказать день из жизни системного ад**министратора?**

У нас есть такая фишка. Для какого-то праздника мы собираем денежку в баночку, добровольно. И вот в последний учебы в этому году мы опустошили баночку и купили на эти деньги продуктов и сделалисладкийстол,каквшколе.

Спасибо, Витя за честные и искрение ответы. Наша беседа подходит к концу, по традиции по**желайнашимчитателемчто-нибудьхорошего.**

Желаю всем читателям хорошо и весело начать учебный год, не только в плане учебы. Желаю чтобы все дни проведенные в стенах академии прошли весело и незабываемо, ведь в будущем все мы будем скучать за академией, так пусть воспоминания о ней всегда будут вызывать тепло на душе и приятные воспоминания.

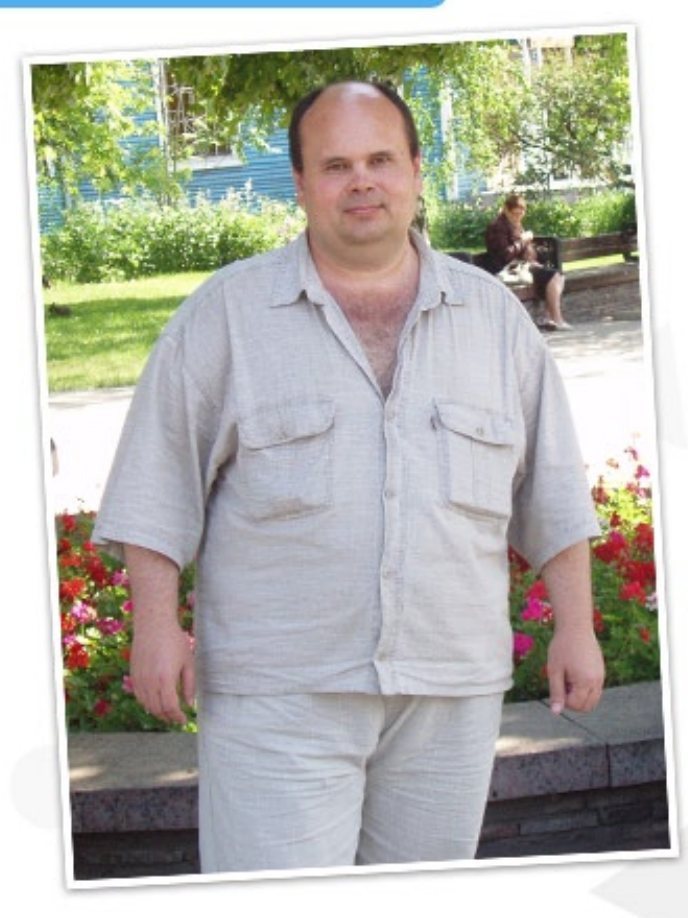

Все прекрасное знают, что в академии дают образования по 3 направлением. В рубрики «Istep звезды» я предлагаю познакомиться вам с программистом - выпускником Калужинский Александр.

#### Почему ты решил стать программистом?

Потому что я люблю программировать. Это моё самое любимое занятие.

Почему пошел именно в КА ШАГ? Сколько тебе было лет?

Потому что в Шаге изучают самые новые технологии. Мне было 42 года.

Согласна, только тут изучают новые технологии. Был ли страх перед неизвестностью?

Страха не было, потому что не было неизвестности, так, как искусство программирования давно известно.

Чего хотел достигнуть к концу обучение?

Научится создавать программы и сайты, которые будут востребованы обществом.

Чего достигнул к концу обучения?Надеюсь все получилось?

,,,,,,,,,,,

Чего хотел, того и достиг.

Вот и отлично, рада за тебя Саш. К чему стремишься в проф деятельности?

К умению продавать результаты своего труда.

Какие встречались негативные моменты за эти 2,5 года связаны с обучением? Ведь все знают без них не бывает.

Самый негативный момент (он длился во время всего обучения) - это плохая техническая подготовка учебных компьютеров. Иногда приходилось тратить очень много времени на настройку компьютера, а на обучение уже не оставалось практически времени.

Нечего все решается, и это проблема не осталась без внимания. Какой самый яркий момент тебе запомнился?

Сдача дипломной работы.

Что ты уже сделал для достижения своей цели?

Создал несколько интернет проектов.

Когда ты начал подрабатывать с помощью знаний приобретенных в академии?

За год до окончания учебы.

Сейчас уже работаешь по специальности? Расскажи подробнее.

Зарегистрировался на сайте free-lance.ru. Получаю заказы и выполняю их.

Где ты ищешь вдохновение?

В интернете.

И правда, где программисту искать вдохновения как не в интернете. О чем ты мечтал в детстве?

Иметь свой собственный автомобиль и путешествовать на нем.

Когда ты посвящаешь день только себе - чемтызанимаешься?

Гуляю по городу.

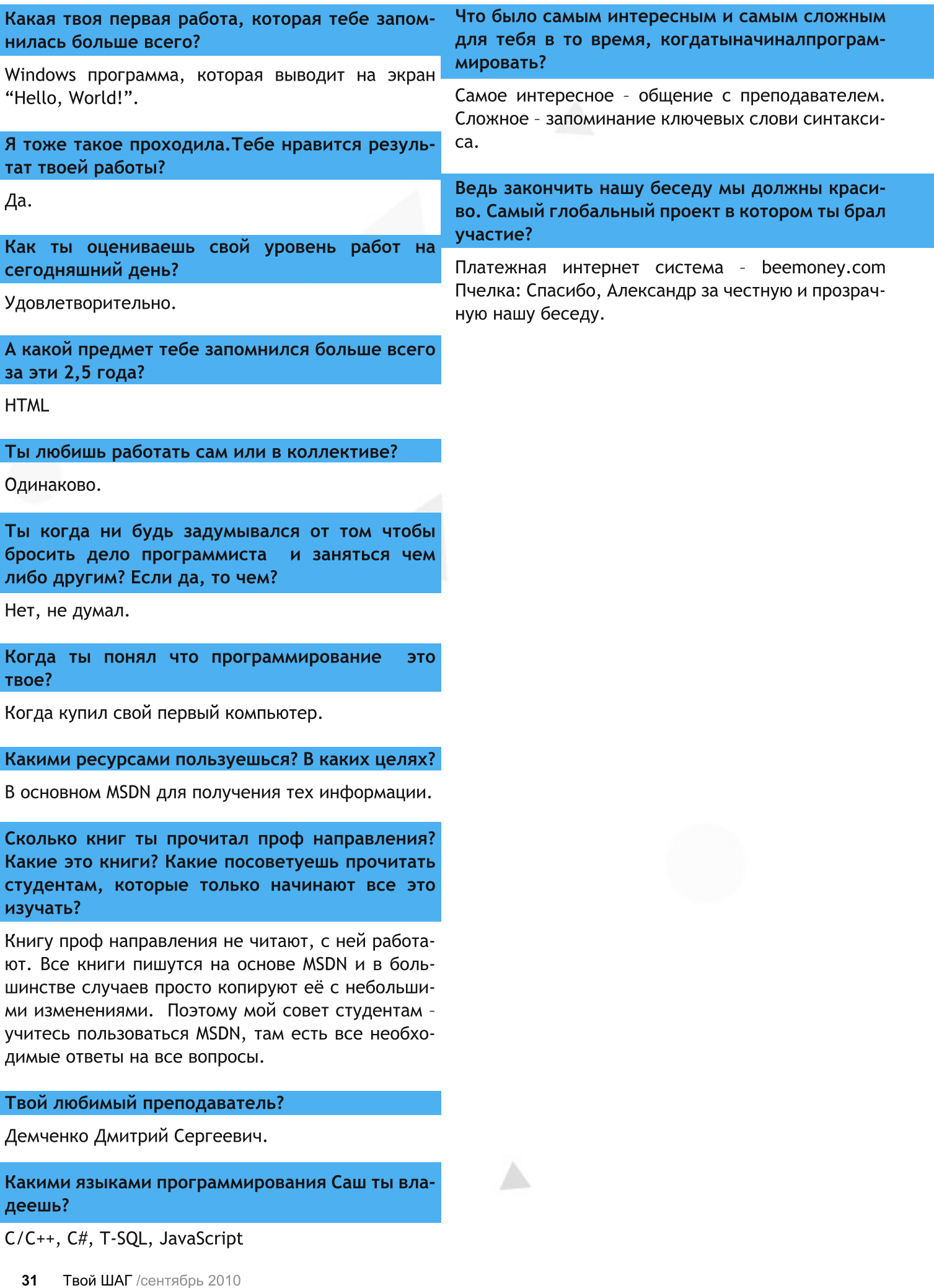

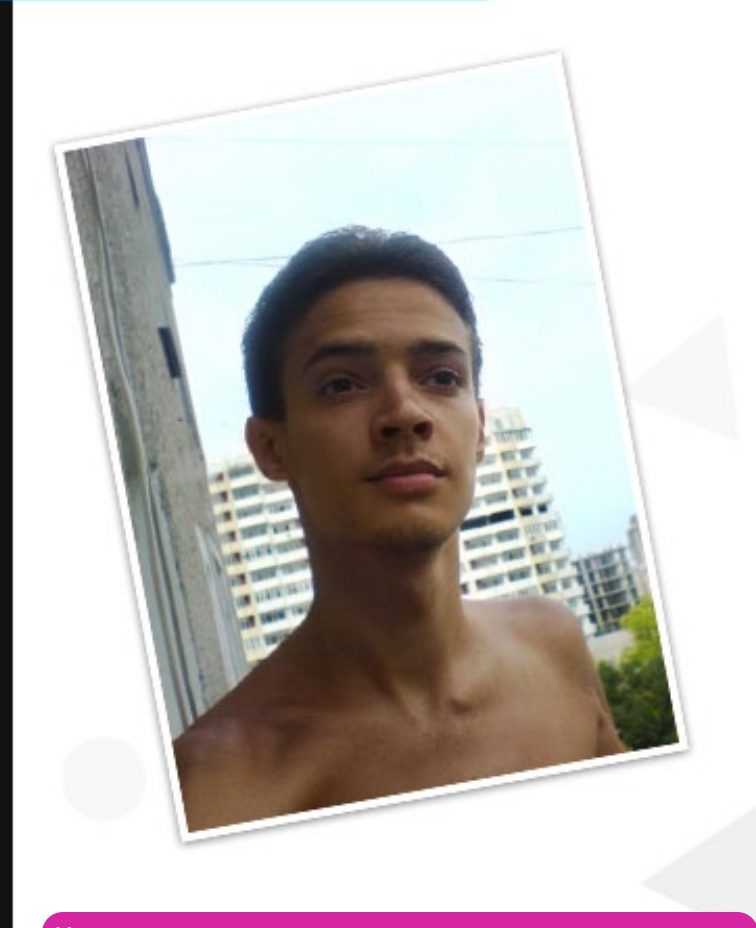

Как вы успели заметить, мы продолжаем искать новых и новых людей, студентов и не только, которые решили тесно связать свою жизнь с графикой. Готова представить вам, нового героя рубрики «Istepзвезды», которые так же не видит свою жизнь без творчества. Разумняк Владимир, студент 4 курса, Одесского филиала.

#### И так начнем. Думаю, будет уместным выяснить почему ты решил стать дизайнером?

Наверное, все пошло от корней моих родителей. Мать, отец, старший брат, все они как-то связаны с дизайном или искусством...Сам же Я, с раннего возраста начал увлекаться в интернете сайт строением, увлекся версткой, а там и самим дизай- $HOM...$ 

Даже не знаю что ответить, вопрос несколько необычный, для некоторых, это может быть как искусство, так и пустое место.

,,,,,,,,

Для меня, это наверно образ понимания того что вокруг...

Мы как люди, несовершенны, совершенна - природа, она создает настоящую красоту...

Главное, что ты все же нашел ответ, и четко знаешь, что значит оно для тебя. Почему поступил именно в КА «ШАГ»? Сколько тебе было лет тогда?

Когда я учился в школе, я хотел уйти после девятого класса в колледж на Системного Администратора, я прекрасно понимал что после него, как и у многих будущего не будет, также это понимали мои родители. Когда я закончил 9-ый класс, мои родители, ничего мне не сказав, оставили мои документы в школе, а я наивный дурень поверил что родители разберутся с документами, в результате я отучился до конца 11-го класса, получил свой аттестат с красными (низкими) оценками и ушел... Когда я заканчивал 11-ый класс, мне было 17лет, я в интернете искал институты, колледжи и прочее, куда бы можно было поступить учиться связанное с дизайном сайтов, я тогда вообще мало чего знал в этой сфере, не знал даже что искать-то нужно было, но я искал и нашел, не помню каким образом, я нашел ссылку на сайт ШАГа, после чего показал маме, мама дала мне неделю на раздумье, уверен ли я в своем выборе, еще тогда, я понял, что мой выбор не изменится, потому что нужно было делать Шаг в будущее, я его сделал, и я горжусь тем, что сделал правильный выбор!

Из-за того, что экзамены у нас в школе закончились через 6-ть дней после того как начался уже весенний поток, мне пришлось пойти на осень.. Пол года я был в Одессе, подрабатывал курьером и жил со старшим братом. За шесть дней до начала обучения, мне исполнилось 18 лет.

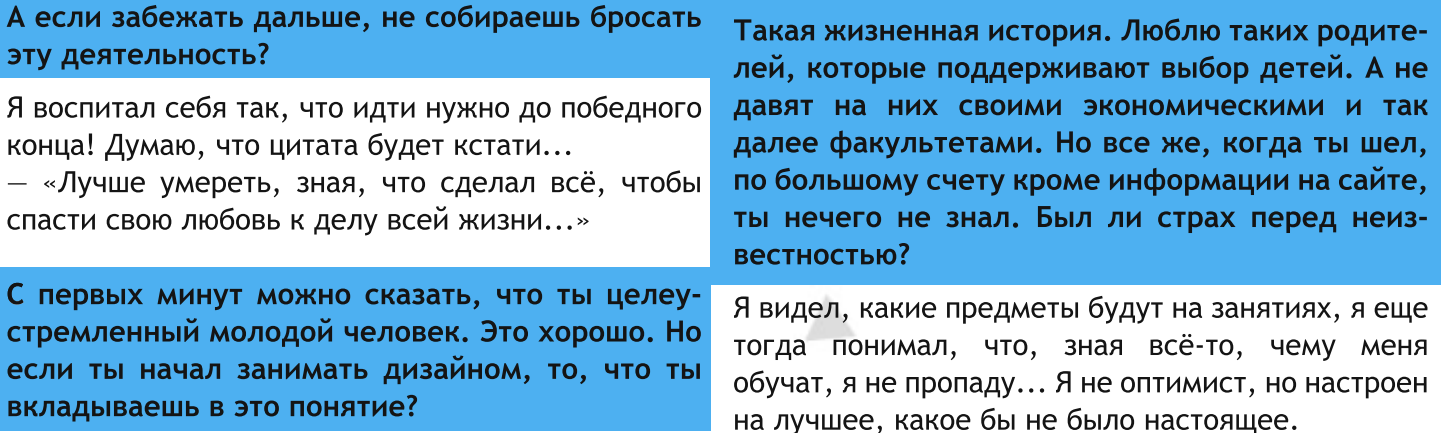

Мы тоже все настроены. Чего же ты хочешь достичь к концу обучение?

Достичь самой большей высоты, какой только смогу в своем профессионализме =) а после, превращать свои мечты в реальность =) А еще, к концу обучения в Шаге, мне бы хотелось все-же определиться более точно чем-бы я хотел заниматься: сайтами, полиграфией или Зд... я пока не определился и это, наверное, меня пугает больше всего...

Желаю тебе определиться скорее, и не путаться. Как тебе сам процесс обучения?

Есть плюсы, есть минусы, а если брать в общем, то хорошо =) Совершенству нет предела: студенты, преподаватели да и сама Академия стремится стать еще лучше, за полтора года что я проучился, это очень хорошо видно, когда пытаешься стать на общем фоне - лучше, а академия, этому только способствует, пример тому, конкурс "Золотой Байт"!

А за тот период что ты проучился, были негативные моменты?

Негативные моменты были, связаны они как с преподавателями, так и со студентами...

А тогда самый яркий моменты, который тебе запомнился? Не обязательно учебный, а в целом?

Даже не знаю что ответить, самого яркого наверное нету...Есть приятные, а есть и не очень...

Я так поняла, что обучение занимает не маленькую часть твой жизни. Сколько же времени ты выделяешь для обучения?

На самом деле, я очень много времени провожу дома за компьютером копаясь в интернете, изучаю все что попадается под руку, а точнее под глаза =) Последний год у меня упор на психологию общения с людьми, пониманием их, понимаем эмоций и всему подобному... хотя, я понимаю что нужно было сделать упор именно в те предметы которые мы изучали в Академии, но они мне и без-того давались с большей легкостью, для меня учиться · это как играть, приятно.. а моментами даже забавно.. Если бы мог, учился бы всю жизнь в ШАГе =)

Ой, я с тобой согласна. Тоже самая училась бы всю жизнь в Шаге.. А есть у тебя портфель с работами?

В начале обучения, я послушал совет хорошего дяди, во время обучения - не стоит делать портфель, потому что в портфеле должны быть только самые достойные работы, а я такие пока не делал... хотя, сейчас я занимаюсь разработкой своего сайта...

,,,,,,,,,,,

#### Есть ли дизайнеры, к уровню работ которых ты стремишься?

Нет, таких нету... Но, есть дизайнеры, которых я хочу переплюнуть =)

Вот Вов, все люди черпают вдохновения. Одни видом на море, другие прогулкой по городу. А ты в чем его находишь?

Я поступаю проще, я черпаю все из себя, а если быть точнее, из эмоций, тех, что во мне или окружают меня... Это то, что никогда не закончится и не надоест, по крайней мере мне =)

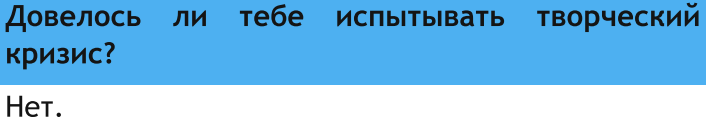

А вот о чем ты мечтал в детстве? У всех же есть, детская мечта.

Да, в возрасте 11 лет я начал прогуливать школу и ходил в компьютерные клубы, там я начал играть в CounterStrike, эта игра преследует меня по сей день.. Я хотел стать лучшим, я стал им, но не в мировой элите, а в среде любителей =) Мне достаточно того, что я могу зайти на любой аматор-сервер и выиграть там практически у любого... Воз можно я зазнаюсь =))) Нужно-же как-то избавляться от вредной привычки)) К стати, я был-бы рад если бы академия провела хотя бы одно онлайнсостязание между студентами =)) ради интереса =)

Когда ты посвящаешь день только себе, чем ты занимаешься?

Саморазвитию... самопознанию...

Какой была твоя первая работа, которая тебе запомнилась больше всего?

Наверно фриланс =) был заказ на человека, который сам не знал чего хочет... но хочет чего-то... в результате платил мне за каждый эскиз который я делал для него... всего было 6-ть эскизов =))))

Можешь оценить уровень своих работ на сегодняшний день?

Старые работы? Средне и просто =)

#### А есть еще и молодые?

Нет, молодые - только эскизы, я их не точил напильником.

Все еще впереди, да Вов? Тебе нравится рисовать? Ты хорошо рисуешь?

Конечно, вся жизнь впереди. Рисовать, в зависимости от того "Чем рисовать" =) я кисточкой и карандашом не люблю рисовать, а на планшетах не имею такого опыта.

Какие предметы тебе наиболее полюбились?

html+css, 3d макс, javascriptиjquery.

Тоже люблю html+css, особенно как их преподнесли нам. Ты любишь работать сам или в коллективе?

В зависимости от того какая работа, но я люблю совместные проекты =)

Что можешь сказать о преподавателях? Кто из них - твой любимый?

Нет любимых, так-как все преподают разные предметы и очень тяжело сравнивать их, но Лобода Кирилл(web, cms, html, css, js) и Дмитрий Лях(3d max), на данный момент нравятся больше чем остальные =)

Вот у каждого человека в жизни есть мечта. Вот, к примеру, у Дмитрия Александровича была мечта создать компьютерную академию. А у тебя какой проект - мечта?

Хм, у меня их, даже три... Первый проект, он связан с вебом, хочу создать социальную сеть для игроков в CounterStrike. У меня есть уникальные идеи в реализации и развитии проекта, я уверен, что он добьется успеха, лишь бы был спонсор =) Второй проект, это связан с архитектурой, маленький городок с высоткой в центре и все это в виде цветка. Третье, это создание многопользовательской игры с уникальными возможностями, которые еще не были применены в наше время... Любой из проектов требует огромных вложений, но я верю, что мечты сбываются.

Такие своеобразные проекты я бы сказала. Желаю, что бы в будущем они все осуществились. И на последок по традиции. Пожелание нашим читателям.

Желаю всем верить в то, что мечты сбываются!! и всегда идти до победного конца!

#### Первый курс - как первый класс.

Первый курс можно сравнить с первым классом. Когда идешь в стены нового для тебя учебного заведения и понимаешь, что все это такое же новое для тебя, как и было в свое время, лет десять назад, в школе. Много, много незнакомых людей, я бы даже сказала - целые толпы. Вокруг тебя шум, смех. Строгие и даже на первый взгляд суровые преподаватели.

Но, когда начинается студенческая жизнь, то все по сравнению со школой кардинально меняется.

Во-первых, это не школьные уроки по сорок пять минут, а пары по полтора часа, это не родной кабинет истории, а совсем другая аудитория. Но общее, что объединяет школы, академии, институты, университеты - это люди, которые, хотя и показались нам суровыми, тем не менее, настойчиво, и подталкивая порою, но все больше увле кая за собой, ведут нас к знаниям. Это - те самые преподаватели.

Первое время ты присматриваешься к одногруппникам, равно как и они к тебе. Вы привыкаете и притираетесь друг к дружке. Ты свыкаешься с обстановкой, узнаешь все плюсы и минусы нового учебного заведения. И при всем при этом на тебя обрушивается огромная масса новых знаний и впечатлений. Первую неделю просто не знаешь, за что хвататься и с чего начинать.

Если тебе посчастливится жить в общежитии, то нужно сразу уяснить и смириться с тем, что первое время - это настоящее испытание. Так что трудно сказать, к счастью это или к огорчению. А потом все обязательно сложится и будет очень хорошо.

Главное, как по мне, нужно всегда иметь и уметь отстоять свое мнение по поводу всех происходящих вокруг тебя событий. Чтобы не кто-то решал за тебя, как поступать в той или иной ситуации, а ты сам принимал решение. Каждый человек имеет право на собственное мнение, но должен уметь это право реализовать.

Но вернемся к началу учебы.

Первое правило первокурсника - имей под рукой карандаш или ручку и блокнот. Или наладонник. В общем, любое средство для письма. Придется записать расписание, номера аудиторий, имена преподавателей. По собственному опыту - запомнить все это в первое время просто не реально.

Так что лучше не надеяться на чудо, а перестраховаться.

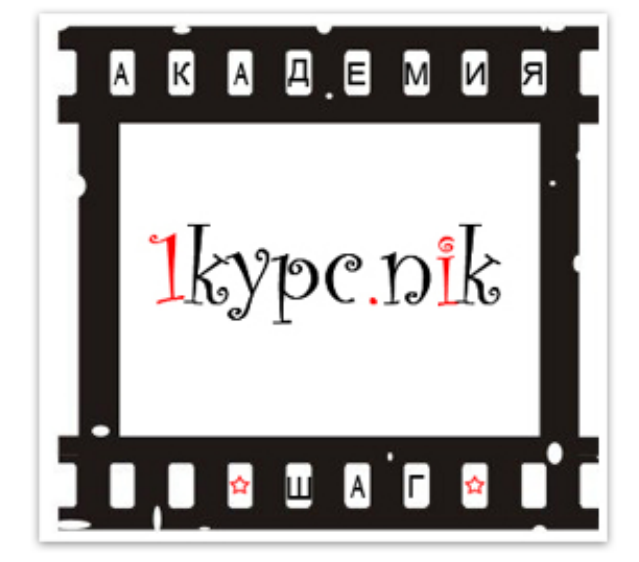

Второе правило: прогуляйся накануне по зданию, в котором предстоит учиться, чтобы с утра не мотаться как ненормальному по всем этажам в поисках своей аудитории.

И, конечно, третье правило: не бойся старшекурсников. Знакомься, не стесняясь, со всеми, в том числе и с ними. А чего стесняться? Ведь недавно они были такими же, как и ты. Незнайками в университете.

Что могу посоветовать лично от себя? Студент слово гордое. И звание гордое. И нести звание студента нужно очень гордо. И не упускать ни единой минутки своей студенческой жизни. Многие говорят: потом мол, лет эдак в двадцать пять, можно пойти на заочное обучение, и быть по сути тем же самым студентом. А я считаю, что вовсе нет. Именно студенческие 18 лет - самые золотые годы. Дорожите ими!

Конечно, когда идешь на первую пару, не знаешь, что тебя ждет. Хоть и понимаешь, что набрасываться на тебя с расспросами в первый день никто из преподавателей не будет, но все равно боязно. И тут просто надо быть уверенным в себе и в своих школьных знаниях. А дальше увидишь все пройдет само собой. А, вот еще что! Почаще принимай участие в мероприятиях, которые будут организовываться в твоем новом учебном заведении. Конкурсы, вечеринки всякие. Ну где, как ни на вечеринке можно развлечься? Да и еще и, например, в компании преподавателей? Будь активным, не будь занудой, учись и развлекайся! Годы студенчества - лучшие годы жизни!

Остановись студент на минутку. Полезный хлам именно для тебя. Самые свежие и новые новости в студ. жизни.

# У УЧАТ ГРООЛИ<br>Веб-дизайнера

Каждый из нас, кто хоть иногда выходит из дома и хоть чем-то занимается, довольно часто впервые сталкивается с некоторыми вещами. Большинство людей не имея опыта, либо очень быстро выходят из себя, либо бьются головой о стену в поисках решения, а потом тоже ломаются. Хотя есть исключения, которым везет больше и дела идут легче.

В этой статье я не буду учить как правильно нужно работать, а просто напишу о своих начинаниях. Но прежде чем я начну, напишу пару строчек о себе.

Меня зовут Андрей. В сети меня знают под ником Mendeleev. Учусь в компьютерной академии «Шаг» в Виннице на факультете «компьютерной графики и дизайна» полустационарная форма, с весны 2009-года. Вообще с детства я хотел стать программистом, но когда впервые столкнулся с такой программкой как Photoshop, влюбился в неё по уши и понял, что графику я люблю больше, чем программирование. На тот момент я жил в маленьком городке Казатин, который насквозь разрезан железной дорогой. Само собой, что потребности в дизайне практически никакой не было, так как в городе живут практически одни железнодорож ники, которые в этом абсолютно ничего не смыслят. Отец мой тоже железнодорожник и жил жизнью простого чернового рабочего. Он меня никогда не понимал, всегда орал, когда я сидел за компьютером, мол это вообще не работа и я только в игрушки играюсь, даже не смотря на то, что работать я начал еще с 15 лет, в компьютерном клубе по соседству.

Как-то случайно перекидывая странички гугла я увидел сайт ucoz.ru, с подписью «создайть свой сайт бесплатно». Мне стало любобытно и я пошел по этой ссылке. Система оказалась действительно очень простая и получилось у меня вот такое чудо http://mendeleev.clan.su. Это был мой самый первый сайтик, который как ни странно до сих пор работает, правда я им совсем не занимаюсь. Так получилось,

что этот сайт понравился одному моему знакомому и я сделал для него такой вот сайтик http://prokatturizma.com.ua, также еще делал портал г. Казатин http://rebkaz.com, который из-за тупости человека, которому я его делал, полностью был разрушен и пришлось его делать заново. После я сделал для его предприятия еще один сайт http://obriy.ho.ua, это был мой первый сайт на HTML.

Чуть позже я случайно от знакомого услышал о академии «Шаг» и когда на сайте ШАГ-а увидел программу образования, то от радости к потолку подпрыгнул, так как наконец-то нашел то, что мне нужно. В Шаге уже начал заниматься этим более усердно и уже через пол года меня приняли на работу в одну Винницкую веб-студию.

В свой первый день работы в этой студии мне сразу дали рисовать сайт, который заказал один российский дяденька-старпёр. Сама только тематика сайта привела меня в ужас и заставила волосы на голове встать дыбом. Это должен был быть сайт сообщества военнослужащих, плюс юридические консультации для них, плюс трудоустройство, плюс психологическая поддержка, в общем много всего, да ничего конкретного. Был у него еще даже какой-то рагульный сайт, работающий под джумлой со стандартным шаблоном. На главной странице было даже накалякано что-то типа «О нас», прочитав которое раз 10, вообще не понял что нужно делать. ТЗ не было и даже брифа на сайте этой студии он не заполнил. Прислал лишь пару строчек в текстовом документе со словами: Россия-матушка, георгиевская ленточка, слава КПСС и прикрепил туда несколько вариантов логотипа, плюс вот такие вот картинки:

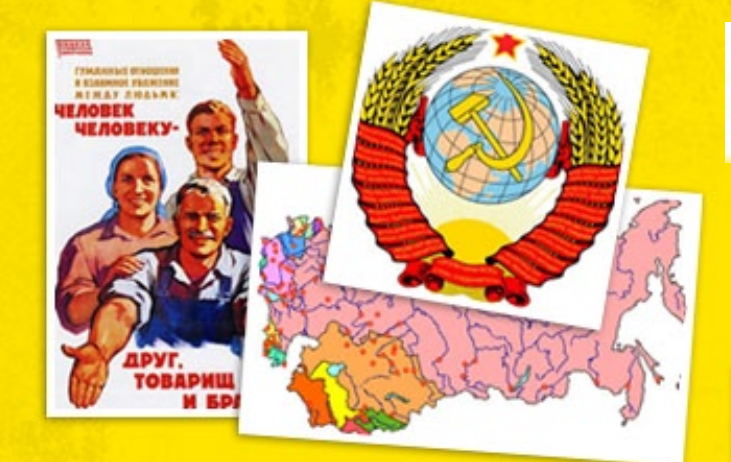

Картинки эти ввели меня в еще больший ступор и я просидел у компьютера весь день так и ничего не сделав. Но зато накопал целую кучу саудеповского военного, СССРовского и 9-тиМайского клипарта, в надежде на то, что он подтолкнет меня на хоть какую-то идею.

На другой день я залез в свой любимый гугл и чисто случайно попал на какой-то военный сайт, со схожей тематикой, посмотрев который я наконец то сдвинулся с места и обрисовал вот такую вот картину:

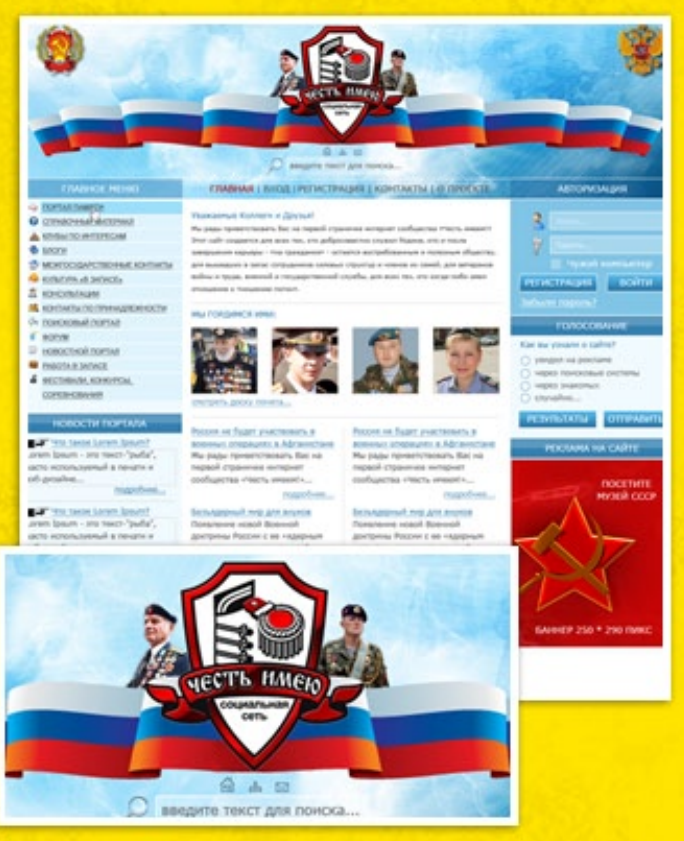

Этот вариант одобрил менеджер и решил отправить его заказчику. Заказчик же увидев данный макет написал следующее:

Это совсем не то, что нужно. Вы нарисовали красивый дизайн для партии Единая Россия, а мне нужно совсем другое

FARITAR P

В новом варианте он просил добавить больше красного, добавить карту СССР и обыграть слова «достоинство, братство, честь», плюс сделать это более похожим на сообщество. Я это понял по своему и сделал вот так:

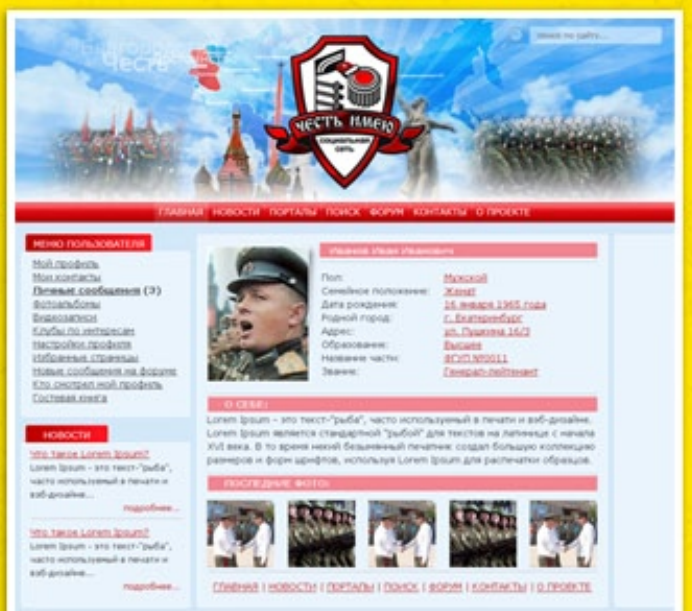

Заказчику такой вариант не понравился. Уже честно не помню что он писал об этом макете, помню лишь только, что вариант с написанными словами и какими-то там саудеповскими символами понравился. После его замечаний получилось вот так:

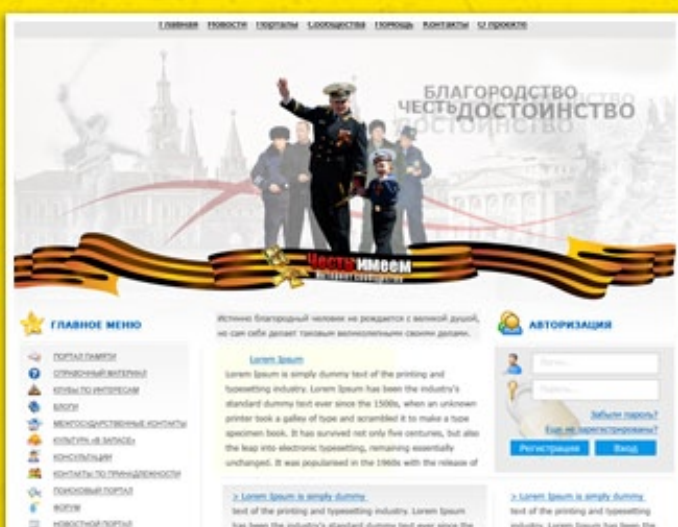

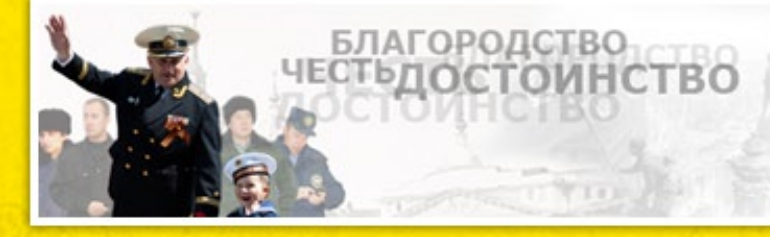

---------------

Такой вариант тоже не понравился и он попросил вернуть голубой фон.

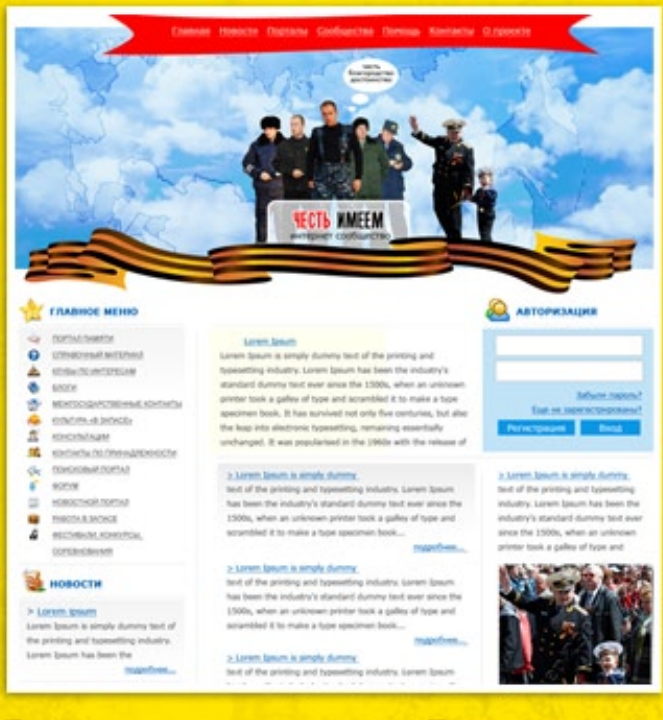

Так ему тоже не понравилось. После этого он наконец то подробно расписал, чего же он в конце-концов хочет. Правда после всего, меня уже ужасно тошнило от этого сайта. Получилось так:

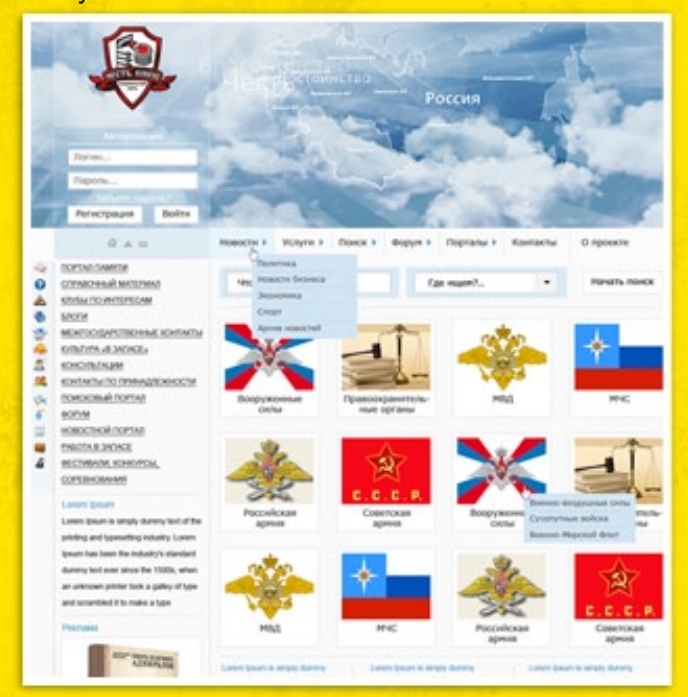

#### Посмотрев его он написал следующее:

Как такового дизайна мы так и не увидели. Вы четко (от и до, и ни шагу в сторону) выполнили наши предложения. Но это были наши дилетантские предложения, а хотелось бы получить профессиональный дизайн.

#### А вот эта фраза меня просто убила:

Логотип смотрится как «Бельмо на глазу». Ни по цвету, ни по стилю... не годится. Это вообще НЕ НАШ ЛОГОТИП!!!

При самом начале работы он сам прислал несколько вариантов логотипов, при этом сказал «Делайте с ними что хотите, можете если нужно поиграть с цветами»

Последний сделанный для него вариант выглядел вот так:

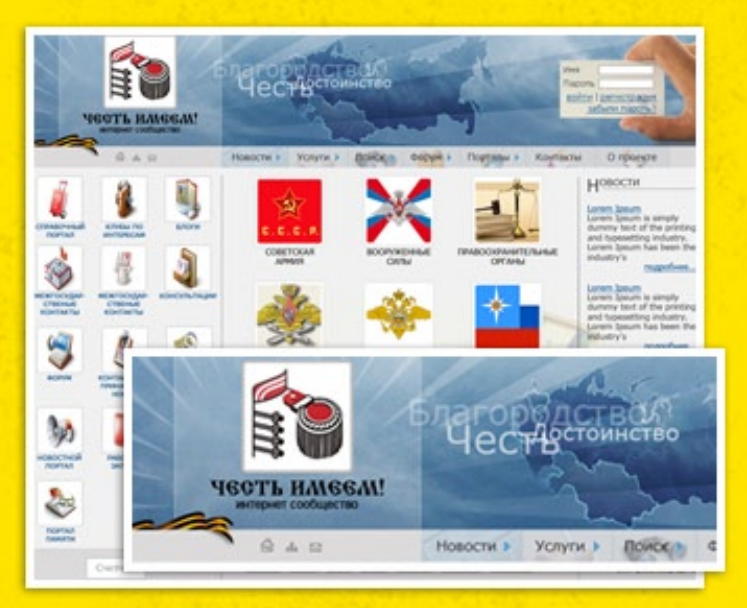

После этого лопнуло терпение и у меня и у заказчика и у менеджера. В результате 2 недели потраченного времени и 7 никому не нужных макетов.

В целом я усвоил для себя, что никогда больше не возьмусь за заказ того клиента, который не может четко объяснить чего он хочет, и за сайты, тематика которых мне абсолютно не интересна. Не могу сказать, что время я потратил бесполезно, но повторять это больше не собираюсь. :)

> **Medeleev** http://mendart.pp.ua/

Что такое абитуриент?! А точнее кто это?! Рубрика «Новоиспеченный студент» объявляется открытой.

Конечно же, это наши выпускники школ, которые окончили среднее учебные заведения. Которые стремительно начали бегать по всем вузам Украины и сдавать документы. Стояли длинные очереди и ждали себя в списках.

Компьютерная Академия шаг так же принимает своих новоиспечённых абитуриентов. Ждет их и готова полностью вложить те знания, которыми она владеет. В свою очередь, абитуриенты подготовили свое ответное слово академии. «Какими они хотят, видит свои студенческие годы в стенах Академии?».

Представляю первого абитуриента - студента Олександр Сергеевич Днепропетровск, ЕКО.

«Свой первый компьютер я получил еще, когда мне было лет 7. Тогда я очень долго упрашивал своих родителей купить мне его, что вскоре и привело к покупке не плохого на то время компьютера. На то время я только и просиживал за играми, что и отличало меня от других ребят. Но через несколько лет не смотря на разнообразность игр мне стало их мало, и я хотел чего-то большего как, допустим, создать самому свою игру. Но это была всего лишь моя мечта.

Когда я перешел в старшую школу у меня появился урок информатика, мне так понравилось. Я получал ту информацию, которая мне была интересна, я перечитывал много литературы.

По информатике я был круглым отличником, у меня не было ни одной четверки. Но вот настал момент, когда я окончил школу и перед моими глазами стал выбор куда поступать? На тот момент я знал о существовании Академии «ШАГ» и передо мной не было никаких сомнений по поводу её.

Об этой академии я слышал немало как положительных отзывов, так и отрицательных. После того как я побывал на дне открытых дверей у меня появилось желания получить высшее образование именно в академии ШАГ. Выбор в будущей профессии не составил труда, так как в детстве я мечтал создать свою игру я решил поступить на ПO.

Я выбрал ЕКО, потому что в дальнейшем бедующим после окончания академии я могу получить профессиональное компьютерное образование по программам лучших международных университетов, а и при одном из профильных ВУЗов - специсоответствующую государственным альность, стандартам высшего образования Украины и Европы ».

Уже состоявшийся студент, запорожского филиала, факультет программирования, изложил свой ответ таким образом:

,,,,,,,,,,,,,,,,

«Что ж, в Академии я уже почти 5 лет, если брать в учёт Воскресную школу, начинал осваивать компьютер с нуля. Уже через год я чувствовал результат, и видел перспективу работы в сфере IT. И начал развиваться в этом направлении. Тогда я ещё учился в школе и уже поражал преподавателей информатики своими знаниями.

А когда пришёл момент выбирать ВУЗ, я долго думал, но решился пойти на проект ЕКО. Не ошибся. Процесс обучения проходит легко, а знания остаются в полном объеме. Не знаю, в чём секрет академии, но она значительно превосходит любую структуру, занимающуюся обучением по ІТ-специальностям. Спасибо ШАГу за всё =)».

Рада вам представить в рядах абитуриентов, Одесского молодого человека, Зинякова Сергея.

«Долго выбирал, конечно, сначала была мысль пойти в мореходку, но потом как-то подумал, что накой оно мне сдалось всю жизнь, по морям мотаться и передумал. Первым в голову пришел ШАГ, т.к. я уже учился тогда (полгода назад) в Малой Академии.

Я все узнал о проекте ЕКО, что он из себя представляет и дальнейшие перспективы после окончания обучения. В общем, мне все понравилось, и я недолго думая отправился на экзамен. Моя мама звонила своему знакомому в Америку, где у него своя компания и узнавала по поводу этих дипломов после окончания Шага. Так он сказал, что с радостью возьмет меня к себе после окончания, т.к. дипломы и вправду хороши и уровень образования тоже. Это так же повлияло на мое решение. Хочу равного отношения ко всем ученикам, помощи в первую очередь, наверное, ведь если что-то не понять, то потом это будет, только копится. И не сильно большой строгости возможно. Я не сомневаюсь, что отношение к учебе будет у всех примерно одинаковое, ведь не зря же они сюда пришли. Но лучше все-таки видеть у себя в группе поменьше людей на 100% зацикленных на зубрежке и прочем.

Надеюсь, что все сложится успешно с этим проектом ЕКО. Надеюсь, что учителя будут не сильно строгие и будут помогать по мере своих возможностей. Я в свою очередь постараюсь добротно учится, и учувствовать во всяких мероприятиях, особенно спортивного плана. ;)».

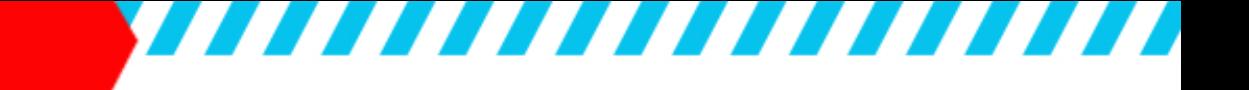

Знакомитесь, абитуриентка Донецкого филиала Савина Анастасия, полустационар.

«Шаг - потому что считаю это более реальным, чем какой-то другой институт-университет, потому что посоветовали знакомые, и потому что я люблю работать на компьютере, и мне необходимо документальное подтверждение этого. Компьютерная графика и дизайн я выбрала такое направления. В целом, у меня сложилось хорошее впе чатление об академии и администрации. Когда я впервые пришла узнать о Шаге, девушка Людмила в приемной мне рассказала все очень подробно и доступно - видно, что человек не зря занимает свое место, что он разбирается во всем этом, чего я не могу сказать об университете, где собираюсь учиться заочно.

Жду нормальных человеческих отношений... хотя над этим вопросом я никогда не задумывалась... Чем "разношерстнее" компания - тем лучше: быстрее и крепче сдружимся. Негативных моментов, связанных с Шагом, пока не имеется... и надеюсь, не появится.

На Дне открытых дверей говорили о том, что не только выпускники, но и студенты трудоустроены. Очень на это надеюсь».

Вот такие наши абитуриенты-студенты 2010 года. Будем надеяться что, Компьютерная Академия «Шаг» их не разочарует в будущем. Как в свое время она не разочаровала нас, редакцию онлайн-журнала «Твой Шаг».

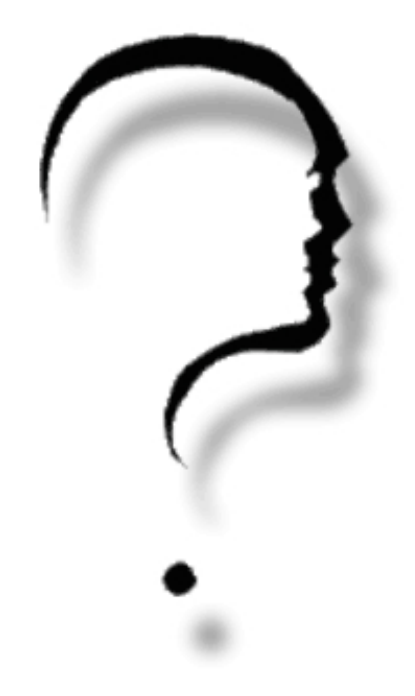

Шаг. Мечта. Два этих слова несут по себе совершенно разных характер. Но если их соединить в единое то, может получиться такое прекрасное словосочетание как «Шаг моей мечты».

У каждого свое мечта, и она не похожа не одну в мире. Потому что все люди уникальные и мышление, как не странно тоже, уникально.

Я на правах студента Компьютерной Академии, хочу поделиться своей мечтой, каким я вижу ШаГ. Для начала хочу представиться, а то получается, что мечта будет безликая, зовут меня Владимир, стационарная форма обучения Одесского филиала. Уже кстати 4 курс.

За это время, успел повидать многое, осознать неосознанное, совершить несовершенное многое другое.. Я видел перемены, как вырос Я за это время, как выросла Академия в моих глазах и в глазах остальных.

Хочу поделиться своей цитатой, по поводу жизни: «Я - Вода, путь мой подо мной прольется и не будет мне преград, словно Бог ступаю Я - вперед!» Я учусь.. Я живу, и Я не боюсь, что будет завтра. \*Это всего лишь грёзы...

Решил разбить обзор на разделения...

- Преподаватели
- Аудитории
- Студенты

и так, начну...

#### Преподаватели.

Никому не секрет, что бывают как плохие, так и хорошие, приятные и отвратительные преподаватели. Ясное дело, мечтать о хороших и приятных преподавателях бессмысленно, так-как хороший преподаватель, может плохо преподавать или плохо относиться к студентам, но совершенству нет предела и будем мечтать о нем.

Я, хотел бы видеть, преподавателей, которые подходили бы к преподаванию своего предмета, немного с расширенным кругозором, что-бы во время занятий было видно не только "азы" программы, а так-же, обзоры работ профессионалов, объяснение методики создания того или иного проекта.

\*Уметь пользоваться кисточкой - это не одно и то же, что уметь рисовать фотореалистичные рисунки...

Так как я учусь на дизайнера, приведу пример, нас научили пользоваться Illustrator и photoshop, но кто учил или объяснял нам на примере как создаются сайты с красивой графикой, что такое технический дизайн и прочее? К сожалению, ни кто...

Да в академии есть такой предмет как "Теория дизайна", но это совсем не то.

,,,,,,,,,,,,,

Знание это хорошо, но нужно уметь его применять, многим из студентов ни кто не объяснял, как применять полученные знания...

#### Аудитории.

Не знаю, во всех ли филиалах, но в некоторых я знаю точно! Что при включении компьютера, ввода логина и пароля, компьютер долго грузится, первое - это загрузка личных данных, ну это - не столь трагично как второе.. а второе, это то, что там есть один процесс, которых занимает 90-95% загрузки процессора, что дает сильную нагрузку на систему в результате чего, такие программы как Photshop, 3dMax - запускаются от 5 до 25 МИНУТ...

Хотелось бы, видеть компьютеры получше, для дизайнеров, а то слишком уж они слабенькие для работы с 3D пакетами = (. Знаете такие самые самые ..что бы и глазом не успел моргнуть ,а он уже работает. Вот это было бы чудо техники.

#### Студенты.

Давно, еще во времена, когда учился в школе, я думал что студент, это тот, кто учится и принимает участие в конкурсах, событиях и разных студенческих мероприятиях, студенческие сходки, деление приобретенным опытом и так далее...

Но, проучившись в академии, я вижу лишь то, что каждый сам за себя и каждому тут скучно и все такие круты и умные...

Мне бы хотелось видеть больше активности среди студентов, что бы студенты вели более активную жизнь и общались друг с другом, дабы развиваться и расширять кругозор...

Хотелось, что бы студенты устраивали раз в неделю или раз в две недели семинары для других студентов...

В конце можно сказать, что желать мечту и построить, разные вещи. Стремитесь, не переставая, к намеченной цели всеми помыслами и желаниями. Ведь каждой мечте есть право существовать на Земле.

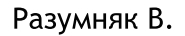

Конкурс (лат. concursus) - соревнование, соискательство нескольких лиц в области искусства, наук, спорта и прочего, с целью выделить наиболее выдающегося (или выдающихся) конкурсанта-претендента на победу.

Конкурс может проходить в несколько этапов (как правило: отборочный, основной и финальный). Первый конкурс, который хотим мы вам представить «Золотой байт-2010».

Всеукраинский чемпионат компьютерных талантов "Золотой Байт".

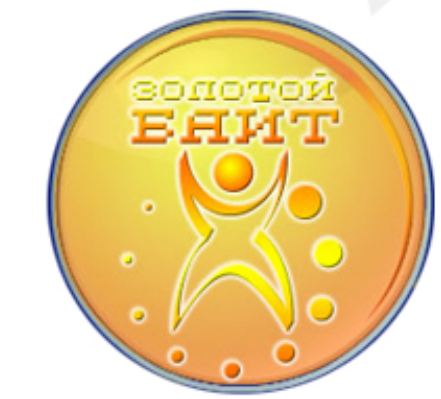

Регламент проведения чемпионата "Золотой Байт - 2010"

#### 1. Общие положения

 $1.1$ Всеукраинский чемпионат компьютерных талантов «Золотой Байт» основан Компьютерной Академией «ШАГ» в 2008 году, ориентирован на молодое, прогрессивное поколение, которое стремится проявить и реализовать свои способности в сфере IT-технологий, дизайна и коммуникаций.

1.2 Тема конкурсных работ чемпионата «Золотой Байт» на 2010 год - «Украина-2020 глазами нового поколения!»

1.3 Цели чемпионата:

- поддержка творческой молодежи Украины, укрепление престижа интеллектуальной деятельности:

- возможность талантам Украины проявить свои способности в сфере IT-технологий, дизайна и коммуникаций;

- поощрение молодых специалистов, стремящихся зарекомендовать себя, показать своё виденье и предложить пути решения проблем общества с помощью компьютерных технологий;

- обратить внимание нового поколения на проблемы человечества, о которых говорится в Декларации тысячелетия Организации Объединенных Наций: мир, безопасность, охрана окружающей среды, развитие, здоровье поколений;

выбор талантливой молодежи, которая будет представлять нашу страну на международном конкурсе «Imagine Cup-2011»;

- популяризация компьютерных технологий как средства для развития экономики и всех сфер промышленности Украины.

#### 2. Участники чемпионата

,,,,,,,,,,,,,

2.1 Участниками Всеукраинского чемпионата компьютерных талантов «Золотой Байт» являются молодые люди, желающие проявить свои способности в рамках существующих номинаций.

2.2 Чемпионат предусматривает как одиночное, так и командное участие в определенных номинациях.

2.3 Участниками чемпионата являются пользователи, зарегистрировавшиеся и выполнившие условия первого этапа чемпионата с 1 по 30 сентября на портале www.goldenbyte.org

#### 3. Номинации чемпионата

Во Всеукраинском чемпионате компьютерных талантов «Золотой Байт» на 2010 год определены следующие 10 номинаций:

1. «Компьютерный гений» («Computer Genius»), личное участие.

Конкурсантам предоставляются олимпиадные задачи разного уровня сложности по программированию.

2. «Магистр проектов» («Project Master»), личное /командное участие (2-3 человека)

Конкурс идей (проектов) для программистов.

3. «Навигатор сетей» («Net navigator»), личное участие

Номинация для системных администраторов, теоретические вопросы и практические задания по сетевым технологиям и системному администрированию.

4. «Мистер ИКС» («Mister X»), личное участие

В этой номинации предлагается продемонстрировать свои знания по математике, решая олимпиадные задачи.

5. «Кибермастер»  $(*Cybermaster),$ личное /командное участие (2 человека)

Конкурс для разработчиков игр. Конкурс проводится в 3 этапа: 1 этап - регистрация и описание идеи игры, 2 этап - презентация идеи и сценария игры, описание уровней игры, персонажей и дизайна уровней, 3 этап - презентация уровня игры.

«Клипмейкер»  $(*Clip)$ Maker»), 6. личное /командное участие (2 человека)

Создание короткометражного фильма. К участию допускаются как видео работы, так и анимация, созданная в любом графическом пакете.

7. «Папарацци» («Paparazzi»), личное /командное участие (2 человека)

Конкурс в формате репортажного фото. Участники получают задание, за заданный промежуток времени создают фото-эссе на определенную тему и сдают свою работу.

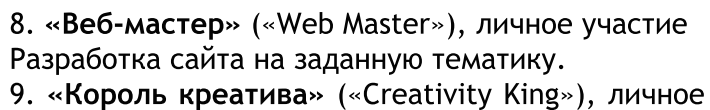

участие

Битва талантов по созданию и реализации в плакатном дизайне креативных идей, нестандартные подходы к решению социальных проблем.

10. «Фристайл» («Freestyle»), личное участие

Конкурс, в котором участвуют уже готовые авторские работы, заданной тематики, желающие получить всеобщее признание. По результатам этой номинации определяется обладатель награды «Приз зрительских симпатий».

#### **4. Порядок и условия проведения конкурса** Чемпионат проходит в три этапа:

1 этап (Проходит в 13 областных центрах и городах Украины: Киев, Донецк, Одесса, Днепропетровск, Запорожье, Харьков, Львов, Луганск, Винница, Николаев, Полтава, Ровно, Мариуполь)

Принять участие могут все, кто зарегистрируется с 1 сентября по 30 сентября 2010 г. на специальном интернет портале www.goldenbyte.org. Соревнование проводится удаленно в on-line режиме. Возраст участников, профессия и место жительства не имеют значения, важна принадлежность к учащейся молодежи.

Результаты первого этапа будут опубликованы с 1 по 7 октября 2010 г. на специальном интернет портале www.goldenbyte.org. Лучшим конкурсантам будет выслано специальное приглашение на участие в региональном финале чемпионата «Золотой Байт», который состоится в период с 11 по 17 октября 2010 г. во всех филиалах Компьютерной Ака демии«ШАГ».

2 этап: Региональный финал (Проходит в 13 областных центрах и городах Украины: Киев, Донецк, Одесса, Днепропетровск, Запорожье, Харьков, Львов, Луганск, Винница, Николаев, Полтава, Ровно, Мариуполь)

На данном этапе принимают участие конкурсанты, прошедшие1-йэтап.

Итоги полуфинала будут подведены 18 - 24 октября 2010 г. на специальной территории каждого региона.

Победители заслуживают право представлять свой регион на всеукраинском финале чемпионата «Золотой байт».

3-йэтап:Финал(Всеукраинский–г.Львов) Финал будет проходить в течение двух дней в период с 01 по 14 ноября 2010 г. в городе Львов (см. регламент «Золотого Байта 2010»)

5. Контактная информация Адрес: Донецк, пр. Мира, 8. Телефон:+38(062)345-24-74 +38(067)481-85-84

,,,,,,,,,,,

E-mail: mushka@itstep.org

Контактное лицо: Мушка Светлана Владимировна

Руководитель департамента по связям с общественностью,

ДФ«КомпьютернаяАкадемия«ШАГ»

«Золотой Байт» — ежегодный чемпионат, в 2009 году в нем приняло участие около 4500 человек. Призовой фонд чемпионата составил 50 000\$.

Победители будут награждены ценными призами от официальных спонсоров чемпионата. Призовой фонд в текущем году составит более 400 000 гривен.

Все подробности, а также порядок участия смотрите на официальном портале чемпионата goldenbyte.org.

Участие в чемпионате - бесплатное!

Не упусти свой шанс. Другой будет не скоро. Не бойся, как говориться «Главное участия, а не победа». Дерзай студент!!!

**43 Твой ШАГ** /сентябрь 2010

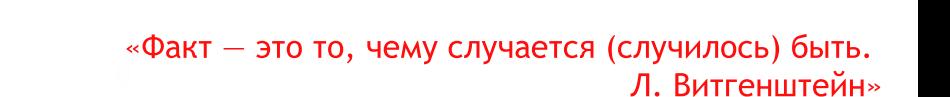

,,,,,,,,,,,,,,,

Сборник интересных и занимательных фактов из различных областей.

Компьютерная Академия ШАГ открыла Казань: первый филиал в России - в г. Казань

Компьютерная Академия «ШАГ» продолжает своё активное развитие. Как IT-технологии не приемлют ограничений в пространстве и во времени, так и для Академии «ШАГ» нет препятствий в продвижении наработанного за годы практического опыта в подготовке it-специалистов.

20 августа 2010 года в городе Казань (Россия, Республика Татарстан) начинает работу приемная комиссия.

Первый поток студентов начнет занятия 1 ноября.

На базе Компьютерной Академии «Колледж компьютерных технологий». ШАГ открыт

Событие в городе Николаеве! На базе Компьютерной Академии «ШАГ» открылось новое учебное заведение. Академия ШАГ представляет свой новый проект: высшее учебное заведение "Колледж компьютерных технологий" ПO "Разработка программного обеспечения», который объявляет набор. Теперь у Вас есть уникальная возможность пройти обучение за 2 года и 10 месяцев, а так же по сокращенной программе при наличии рабочей профессии сроком обучения 1 год и 10 месяцев и получить диплом младшего специалиста, а в перспективе и диплом специалиста.

Золотой байт - 2010 скоро начнется!

Начало регистрации - 1 сентября! Следите за информацией! Предварительно остаются все старые номинации. Предварительно призовой фонд будет на том же уровне - призов в эквиваленте на около 50 тыс. долларов.

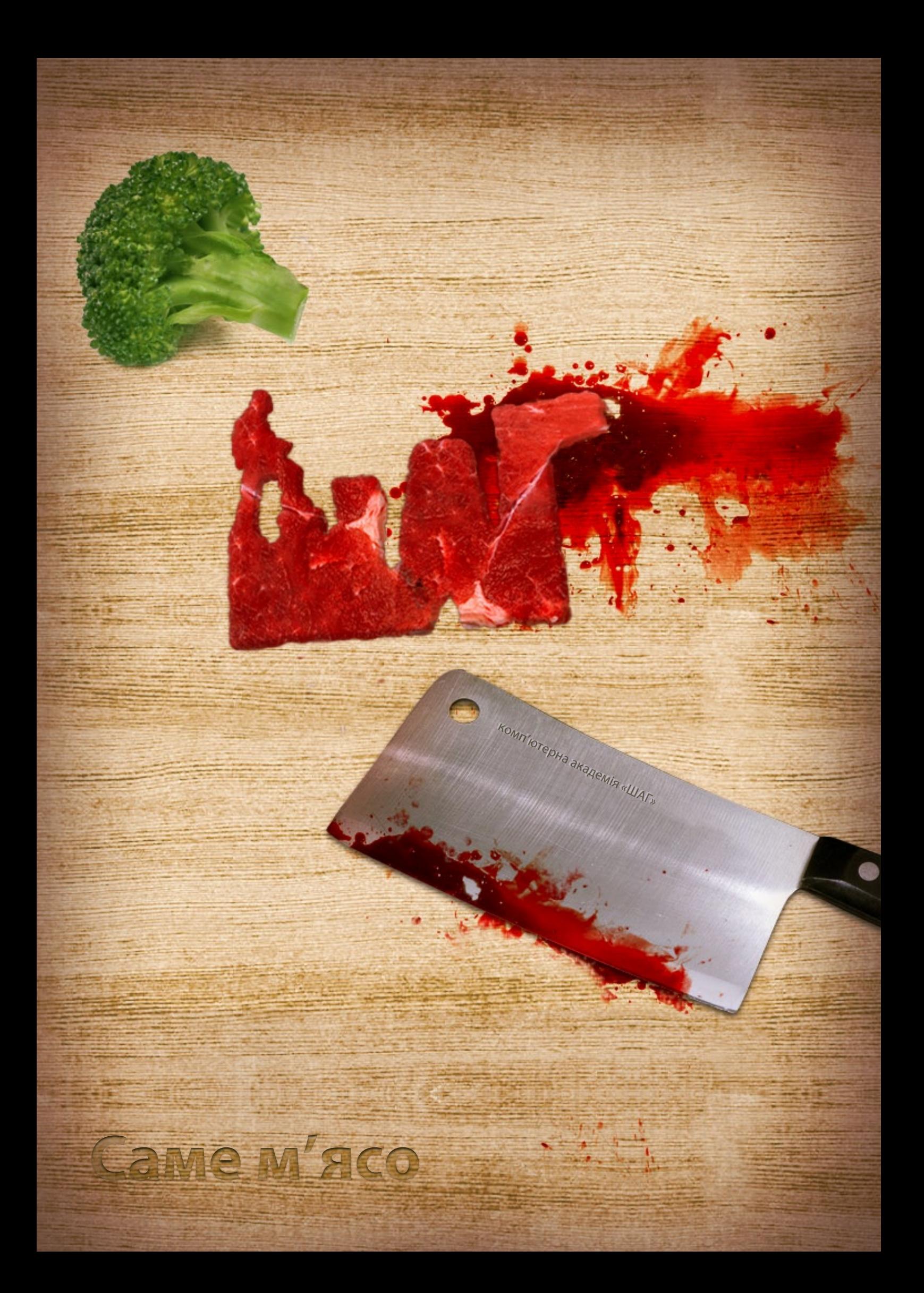